# Wirtschaftsmathematik

**Einführung in einige Teilbereiche der Wirtschaftsmathematik**

### Wintersemester 2016

<span id="page-0-0"></span>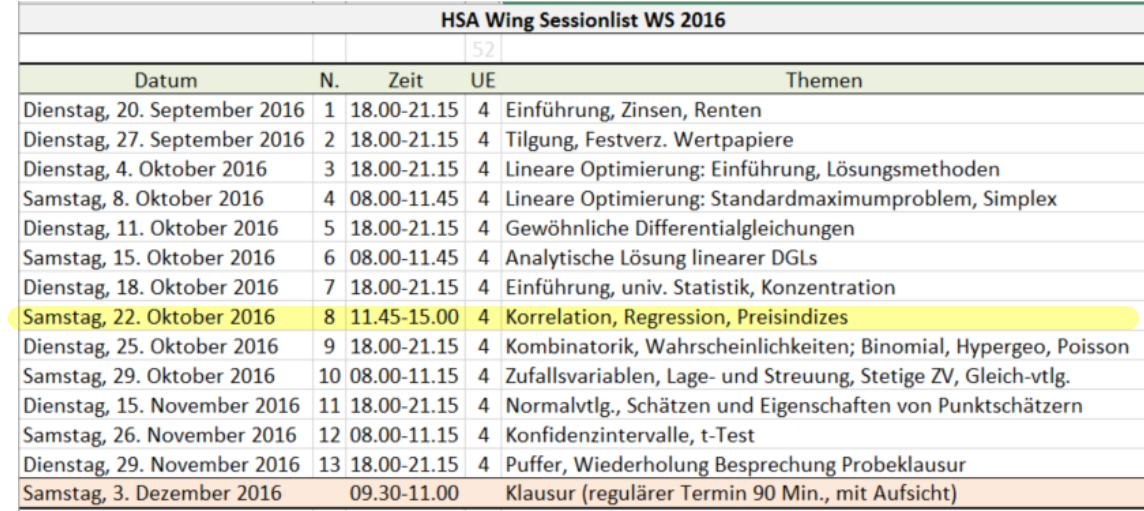

# Prof. Dr. Stefan Etschberger **HSA**

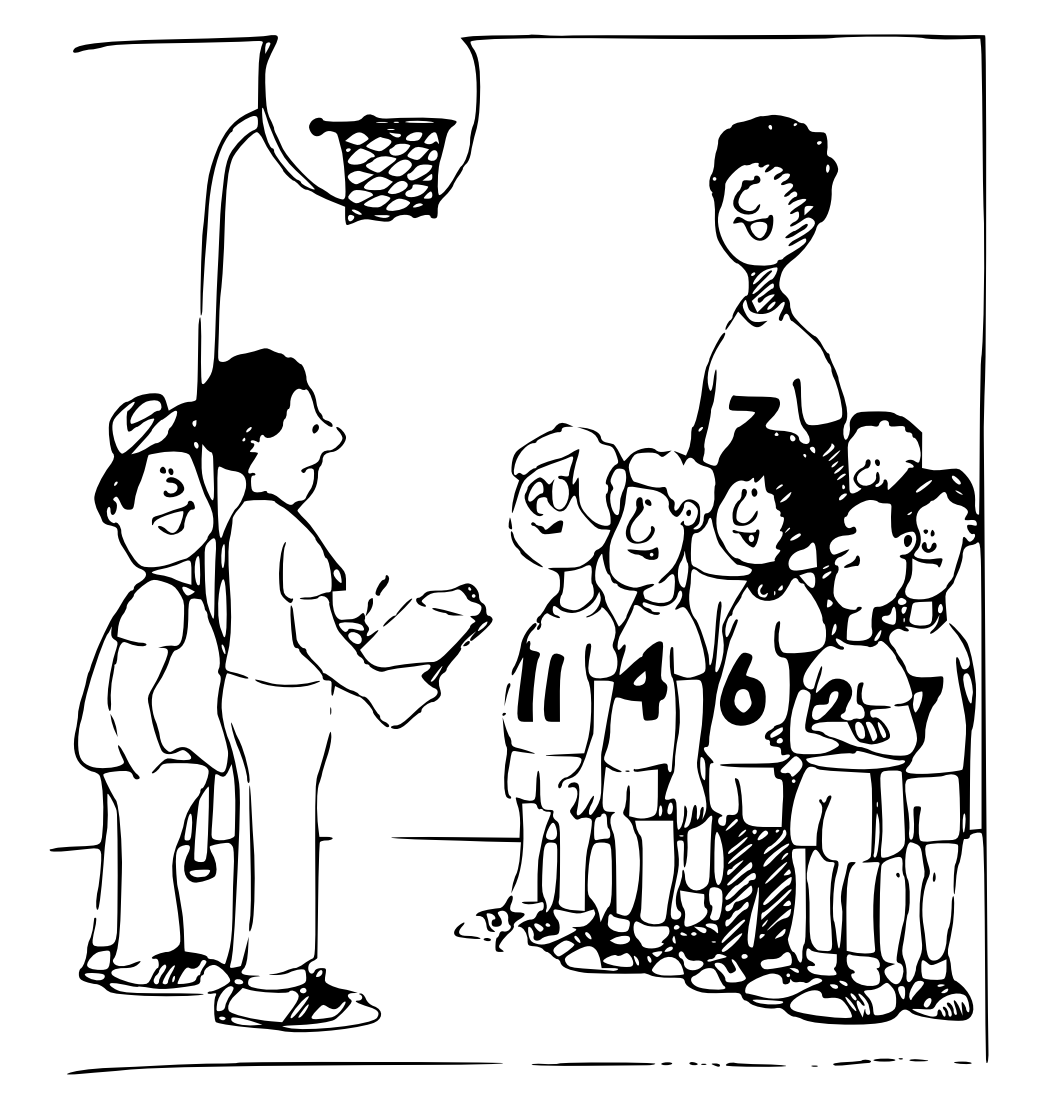

<span id="page-1-0"></span>"Sollen wir das arithmetische Mittel als durchschnittliche Körpergröße nehmen und den Gegner erschrecken, oder wollen wir ihn einlullen und nehmen den Median?"

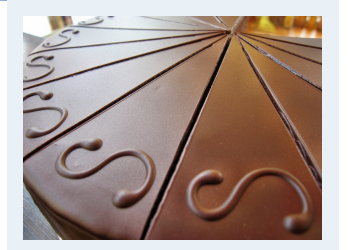

- **1. Finanzmathematik**
- **2. Lineare Programme**
- **3. DGLs**
- **4. Einführung**
- **5. Deskriptive Statistik**
- Häufigkeiten
- Lage und Streuung
- Konzentration
- Zwei Merkmale
- Korrelation
- Preisindizes
- Lineare Regression
- **6. W-Theorie**
- **7. Induktive Statistik**
- **Quellen**

### Lageparameter

# Modus  $x_{Mod}$ : häufigster Wert **Beispiel:**

$$
\begin{array}{c|c}\n a_j & 1 & 2 & 4 \\
 h(a_j) & 4 & 3 & 1\n\end{array}\n\quad \begin{array}{c}\n \end{array}\n\right\} \Rightarrow x_{\text{Mod}} = 1
$$

Sinnvoll bei allen Skalenniveaus.

Median  $x_{Med}$ : mittlerer Wert', d.h.

- 1. Urliste aufsteigend sorti[eren:](#page-0-0)  $x_1 \le x_2 \le \cdots \le x_n$
- 2. Dann

$$
x_\text{Med}\left\{\begin{array}{ll} =x_{\frac{n+1}{2}}, & \text{falls}\ n\ \text{ungerade} \\ \in [x_{\frac{n}{2}};x_{\frac{n}{2}+1}], & \text{falls}\ n\ \text{gerade (meist}\ x_\text{Med}=\frac{1}{2}\left(x_{\frac{n}{2}}+x_{\frac{n}{2}+1}\right)\end{array}\right.
$$

Im Beispiel oben: 1, 1, 1, 1, 2, 2, 4  $\Rightarrow$   $x_{Med} \in [1; 2]$ , z.B.  $x_{Med} = 1,5$ Sinnvoll ab ordinalem Skalenniveau.

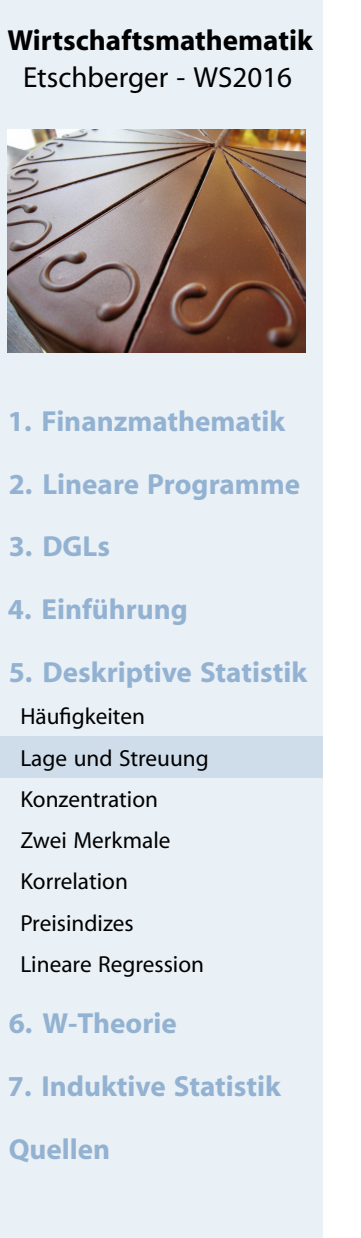

Arithmetisches Mittel  $\bar{x}$ : Durchschnitt, d.h.

$$
\bar{x} = \frac{1}{n} \sum_{i=1}^{n} x_i = \frac{1}{n} \sum_{j=1}^{k} a_j \cdot h(a_j)
$$

Im Beispiel:

$$
\bar{x} = \frac{1}{8} \cdot (\underbrace{1+1+1+1}_{1\cdot 4} + \underbrace{2+2+2}_{2\cdot 3} + \underbrace{4}_{4\cdot 1}) = 1{,}75
$$

Sinnvoll nur bei kardinalem Skalenniveau. Bei klassierten Daten:

> $\bar{x}^* = \frac{1}{n}$  $\frac{1}{n}\sum$  Klassenmitte  $\cdot$  Klassenhäufigkeit

Im Beispiel:

$$
\bar{x}^* = \frac{1}{12} \cdot (2,5 \cdot 5 + 10 \cdot 5 + 22,5 \cdot 2) = 8,96 \neq 7,5 = \bar{x}
$$

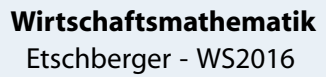

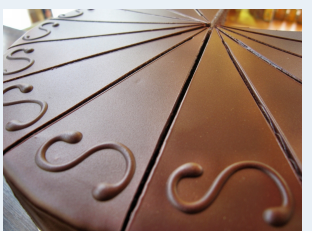

**1. Finanzmathematik 2. Lineare Programme 3. DGLs 4. Einführung 5. Deskriptive Statistik** Häufigkeiten Lage und Streuung Konzentration Zwei Merkmale Korrelation Preisindizes Lineare Regression **6. W-Theorie 7. Induktive Statistik Quellen**

### Umfrage

### **Lageparameter**

#### **Ausgaben für Schuhe**

**median**(**na.exclude**(AusgSchuhe))

## [1] 200

**mean**(**na.exclude**(AusgSchuhe))

## [1] 270.4529

#### **Alter**

**median**(Alter)

## [1] 21

**mean**(Alter)

## [1] 22.12537

#### **Lieblingsfarbe**

**summary**(Geschlecht)

## Frau Mann ## 389 281

#### **Alter der Mutter**

**median**(**na.exclude**(AlterM)) ## [1] 51

**mean**(**na.exclude**(AlterM))

## [1] 51.63677

#### **Wirtschaftsmathematik** Etschberger - WS2016

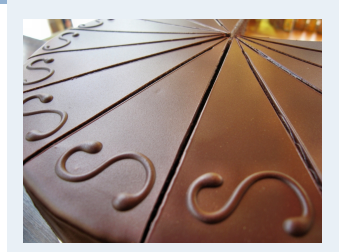

- **1. Finanzmathematik**
- **2. Lineare Programme**
- **3. DGLs**
- **4. Einführung**
- **5. Deskriptive Statistik**
- Häufigkeiten
- Lage und Streuung

Konzentration

- Zwei Merkmale
- Korrelation
- Preisindizes
- Lineare Regression
- **6. W-Theorie**
- **7. Induktive Statistik**

**Quellen**

 $\blacktriangleright$  Voraussetzung: kardinale Werte  $x_1, \ldots, x_n$ 

**Beispiel:**

a) 
$$
\frac{x_i}{x_i}
$$
 1950 2000 2050  
b)  $\frac{x_i}{x_i}$  0 0 6000  $\frac{1}{2}$  je  $\bar{x}$  = 2000

Spannweite:  $SP = max$ i  $\mathrm{\mathsf{x}}_{\mathfrak{i}} - \mathsf{m}$ in i  $x_i$ Im Beispiel:

a) 
$$
SP = 2050 - 1950 = 100
$$
  
b)  $SP = 6000 - 0 = 6000$ 

Mittlere quadratische Abweichung:

$$
s^{2} = \frac{1}{n} \sum_{i=1}^{n} (x_{i} - \bar{x})^{2} = \frac{1}{n} \sum_{i=1}^{n} x_{i}^{2} - \bar{x}^{2}
$$
  
\n
$$
= \frac{1}{n} L(x_{i} - \bar{x})^{2}
$$
\n
$$
= \frac{1}{n} L(x_{i} - \bar{x})^{2}
$$
\n
$$
= \frac{1}{n} L(x_{i} - \bar{x})^{2}
$$
\n
$$
= \frac{1}{n} L(x_{i} - \bar{x})^{2}
$$
\n
$$
= \frac{1}{n} L(x_{i}^{1} - \bar{x})^{2}
$$
\n
$$
= \frac{1}{n} L(x_{i}^{1} - \bar{x})^{2}
$$

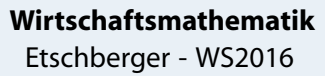

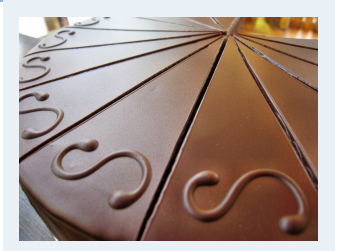

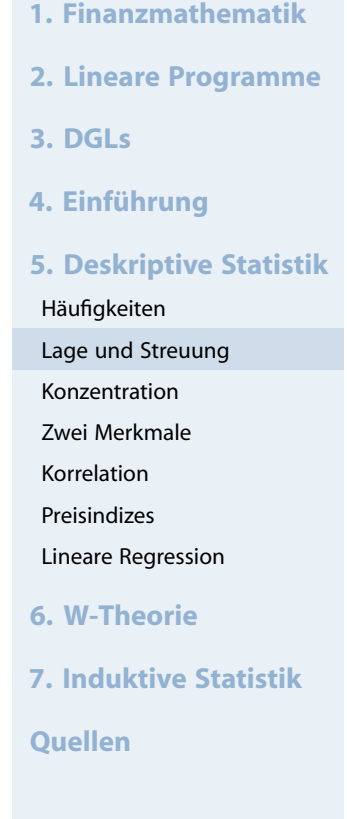

### **Mittlere quadratische Abweichung** im Beispiel:

a) 
$$
s^2 = \frac{1}{3} \cdot (50^2 + 0^2 + 50^2)
$$
  
\n
$$
= \frac{1}{3} \cdot (1950^2 + 2000^2 + 2050^2) - 2000^2 = 1666,67
$$
\nb)  $s^2 = \frac{1}{3} \cdot (2000^2 + 2000^2 + 4000^2)$   
\n
$$
= \frac{1}{3} \cdot (0^2 + 0^2 + 6000^2) - 2000^2 = 8000000
$$

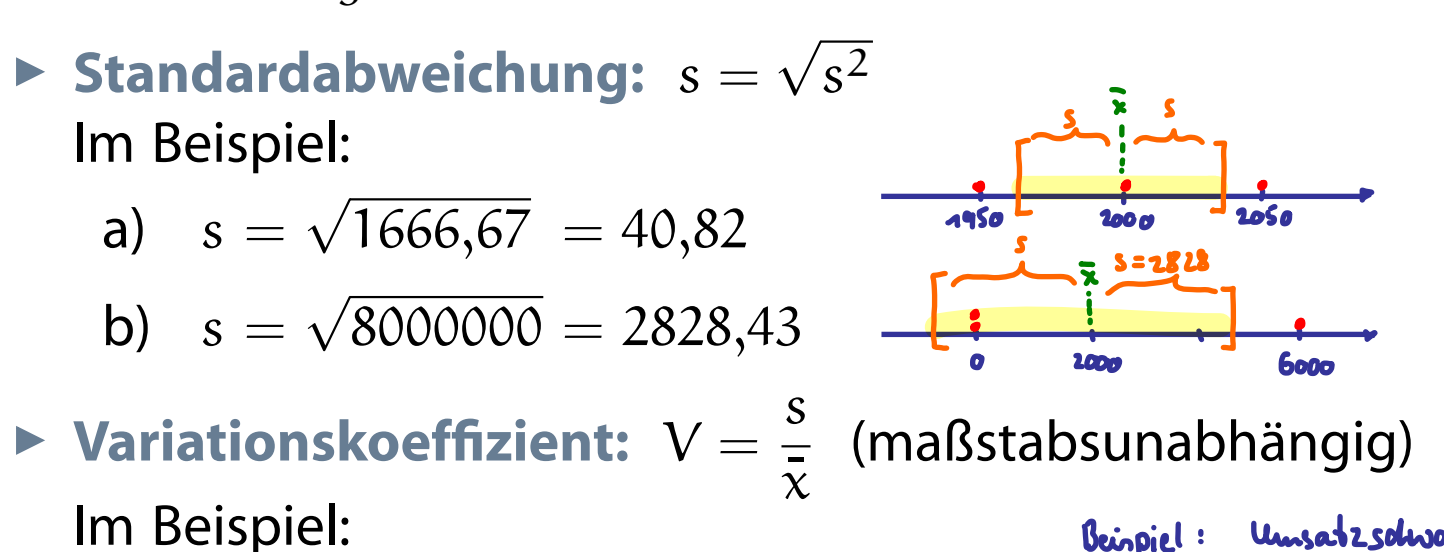

a) 
$$
V = \frac{40,82}{2000} = 0,02 \ (\hat{=} 2\%)
$$

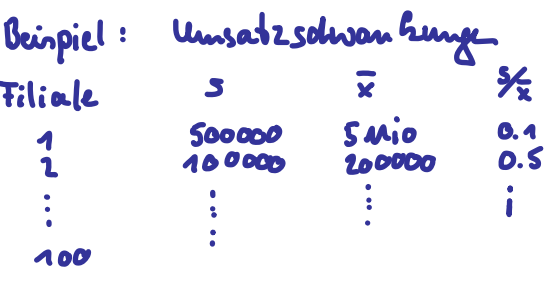

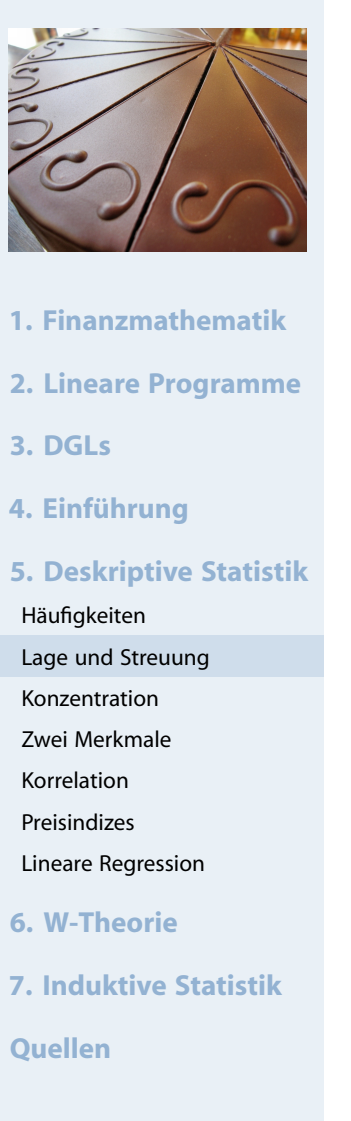

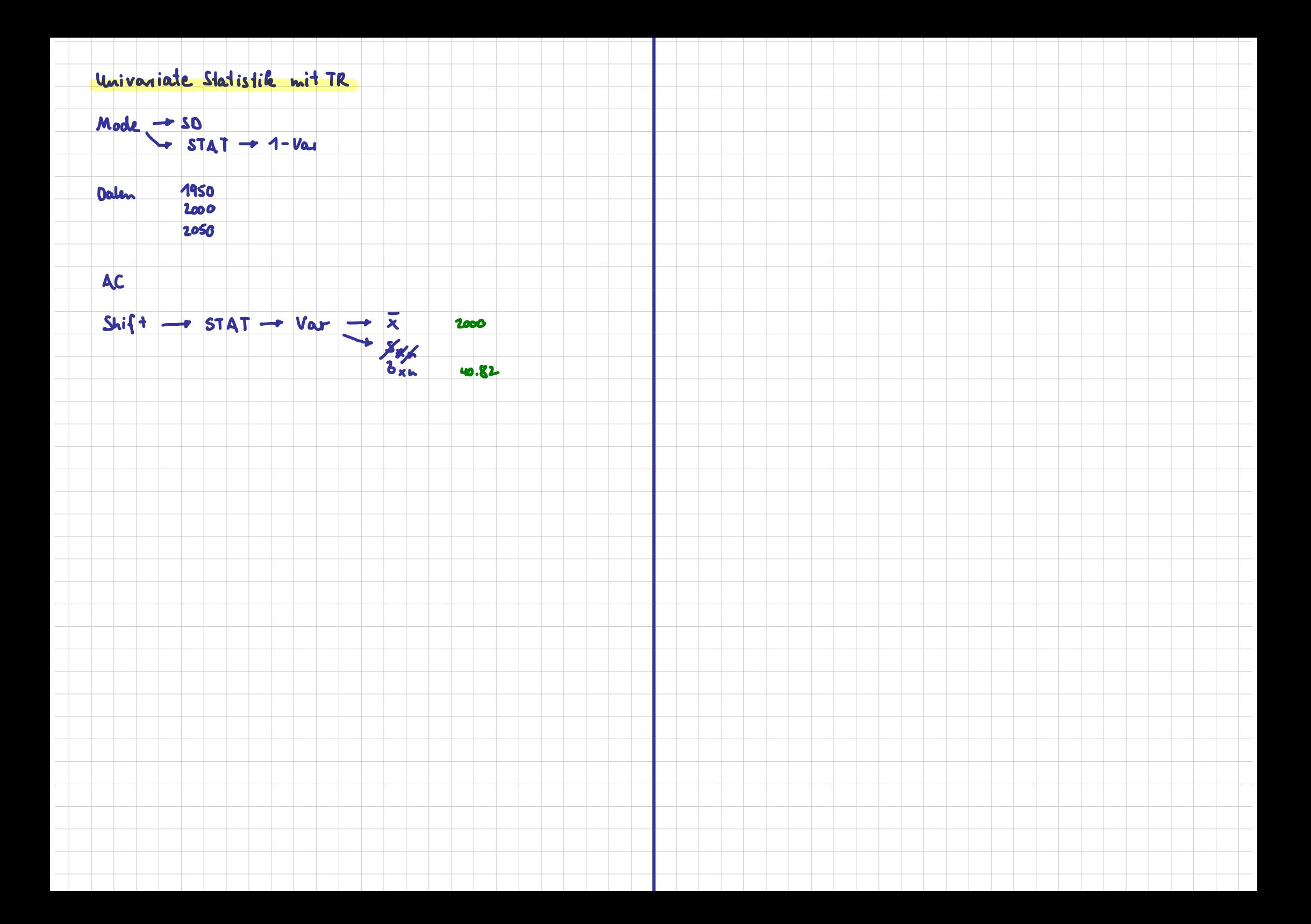

# Lage und Streuung: Überblick

```
LageStreuung = function(x) {
 x=na.omit(x) # ignoriere fehlende Werte
  n = length(x) # Anzahl nicht fehlender Werte
  popV = var(x)*(n-1)/n # var() ist nicht mittl. qu. Abweichung
  return(list(mean=mean(x),
              median=median(x),
              Variance=popV,
              StdDev=sqrt(popV),
              VarCoeff=sqrt(popV)/mean(x)))
```

```
mat1 = sapply(MyData[c("Alter","AlterV","AlterM", # sapply: pro Spalte anwenden
                       "Geschwister", "AnzSchuhe", "AusgSchuhe")],
```

```
LageStreuung)
```
}

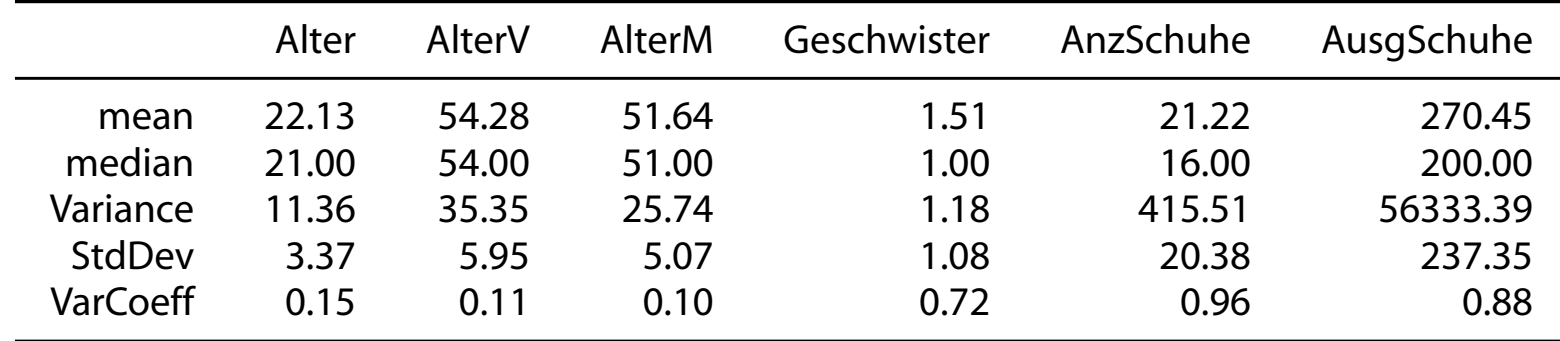

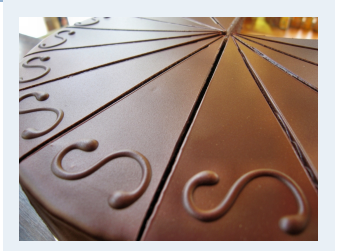

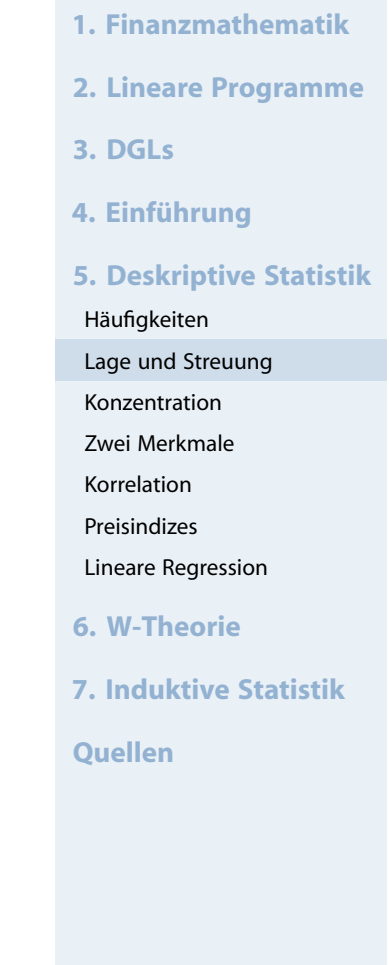

## Lage und Streuung als Grafik: Boxplot

- Graphische Darstellung von Lage und Streuung
- Box: Oberer/Unterer Rand: 3. bzw. 1. Quartil ( $\tilde{\mathsf{x}}_{0,75}$  bzw.  $\tilde{\chi}_{0,25}$ ),
- Linie in Mitte: Median
- Whiskers: Länge: Max./Min Wert, aber beschränkt durch das 1,5-fache des Quartilsabstands (falls größter/kleinster Wert größeren/kleineren Abstand von Box: Länge Whiskers durch größten/kleinsten Wert innerhalb dieser Schranke[n\)](#page-25-0)

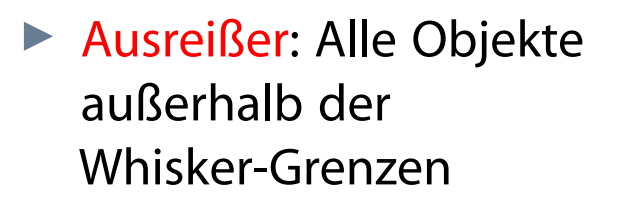

```
boxplot(AusgSchuhe ~ Geschlecht,
        col=c("mistyrose", "lightblue"),
        data=MyData, main="", las=2)
```
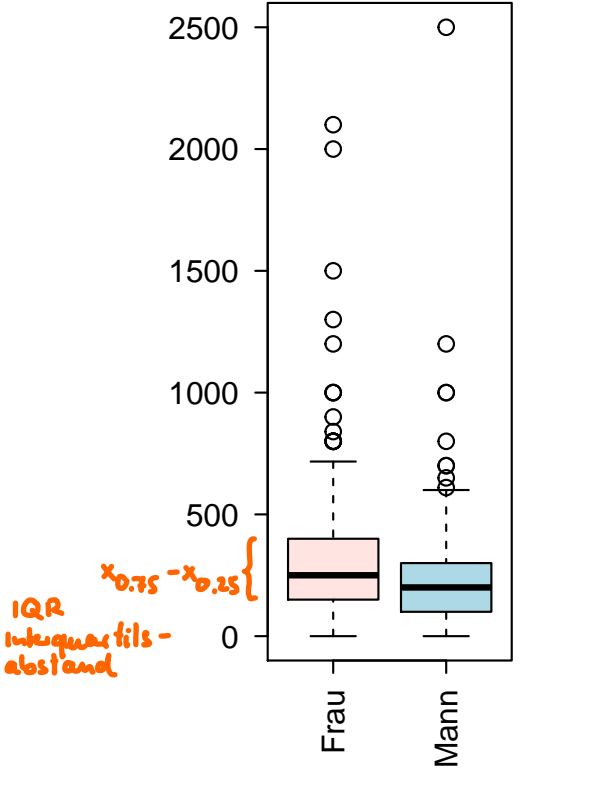

Ausgaben für Schuhe

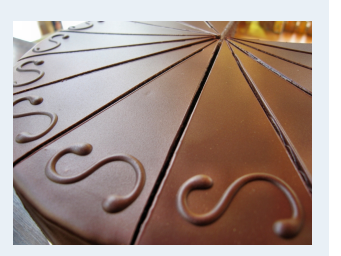

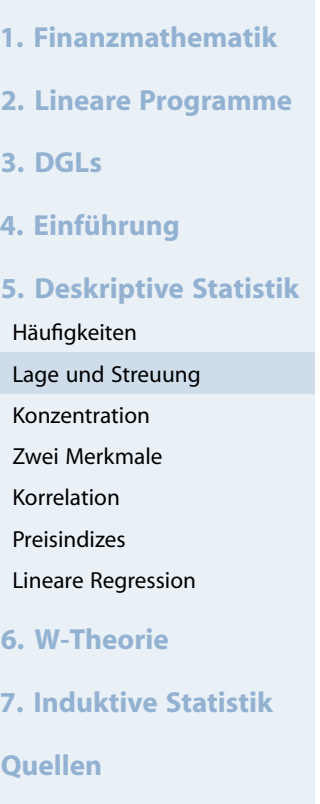

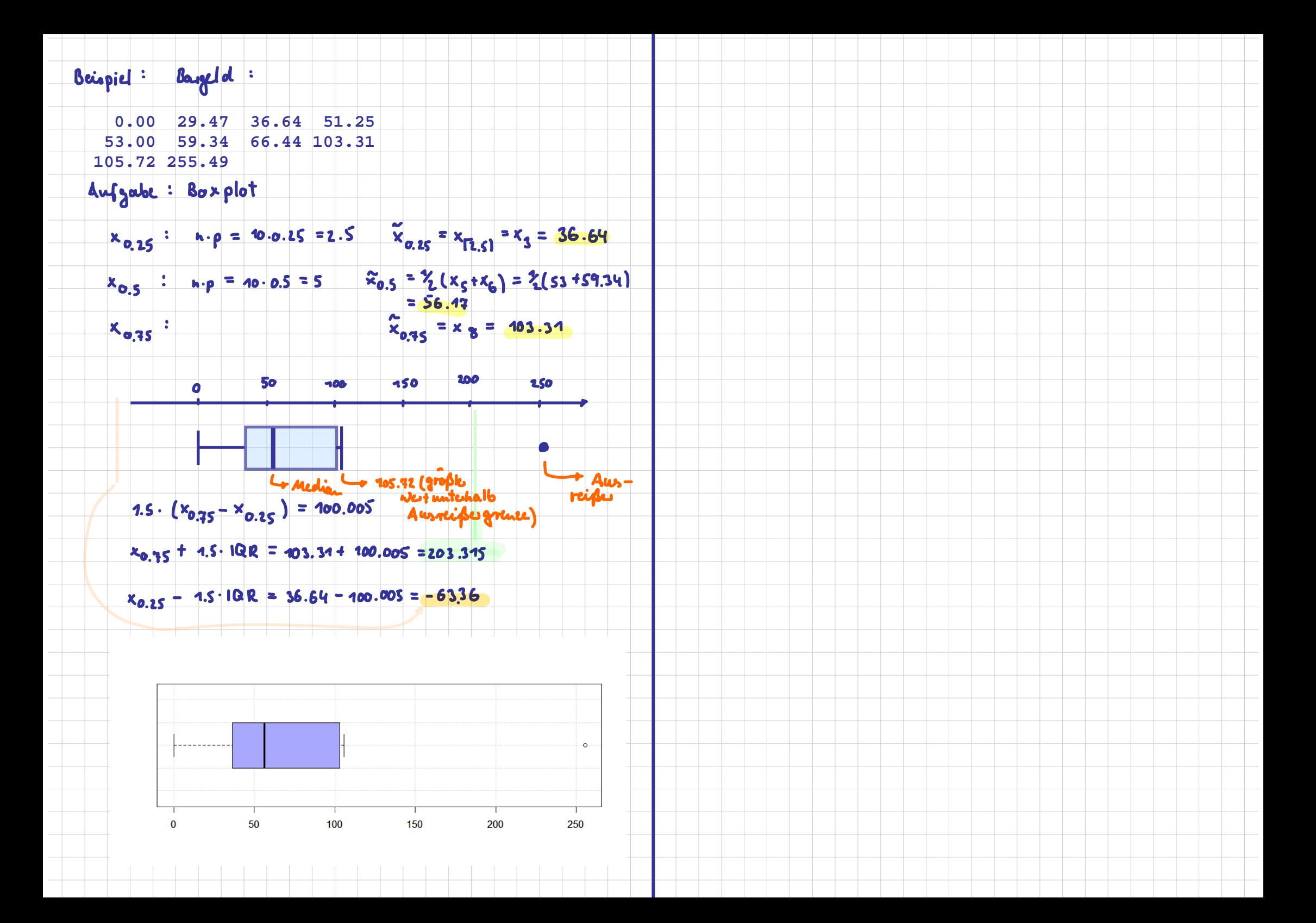

#### **Wirtschaftsmathematik**

Etschberger - WS2016

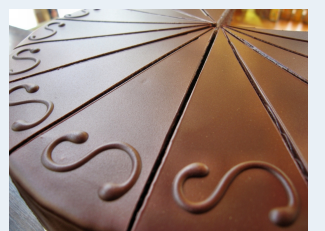

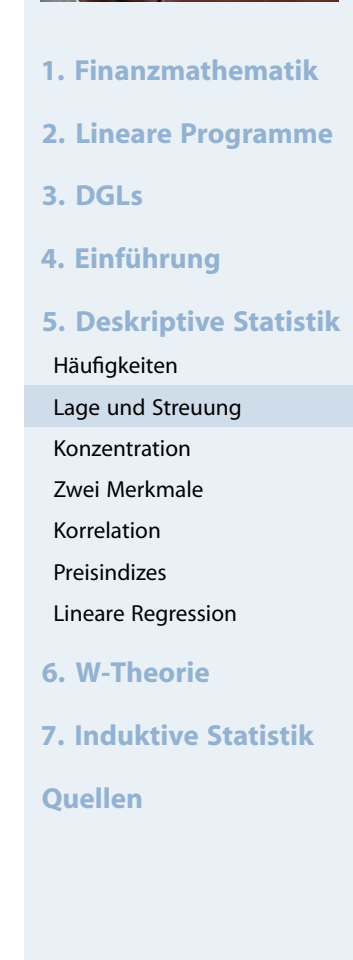

**summary**(MyData)

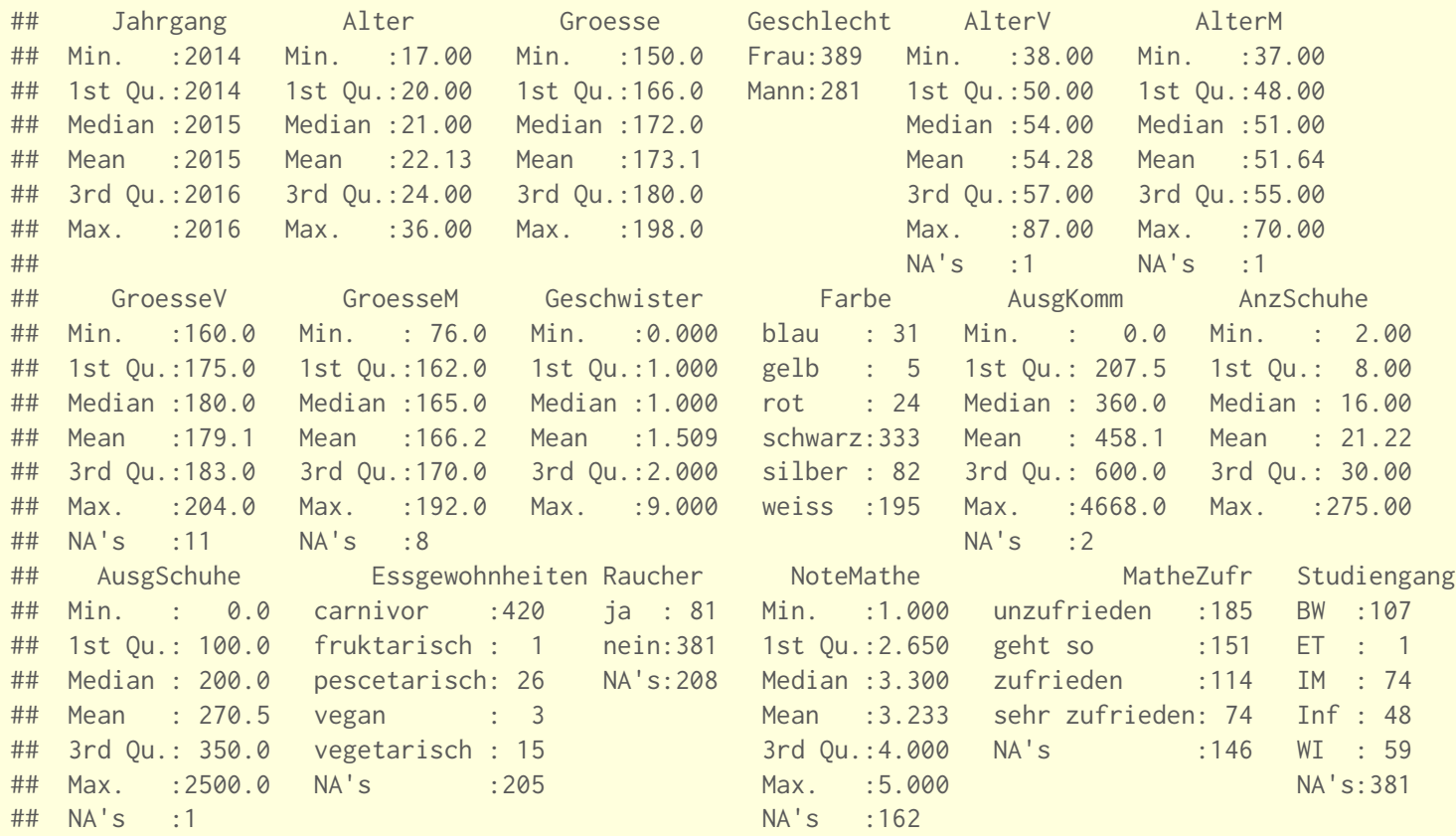

### Dateninspektion

# **Boxplots**

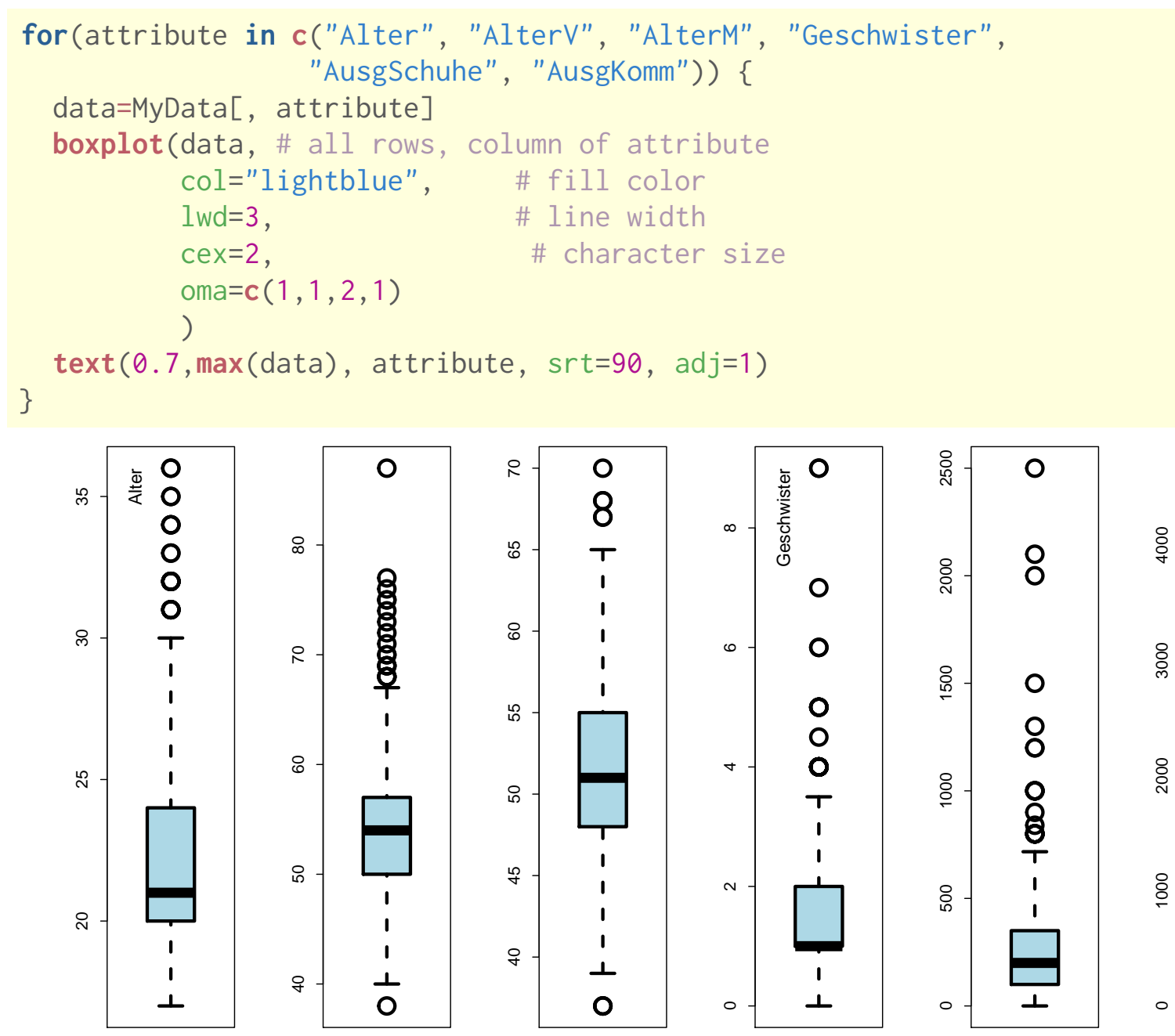

#### **Wirtschaftsmathematik** Etschberger - WS2016

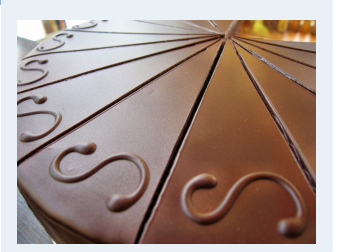

- **1. Finanzmathematik**
- **2. Lineare Programme**
- **3. DGLs**
- **4. Einführung**
- **5. Deskriptive Statistik**

```
Häufigkeiten
```
- Lage und Streuung
- Konzentration
- Zwei Merkmale
- Korrelation
- Preisindizes
- Lineare Regression
- **6. W-Theorie**
- **7. Induktive Statistik**
- **Quellen**

 $\Omega$ 

 $\circ$ 

 $\frac{1}{2}$ 

 $\perp$ 

- Gegeben: kardinale Werte  $0 \le x_1 \le x_2 \le \cdots \le x_n$
- **Achtung!** Die Werte müssen aufsteigend sortiert werden!
- **Lorenzkurve:**

Wieviel Prozent der Merkmalssumme entfällt auf die x Prozent kleinsten Merkmalsträger?

- **Beispiel:** Die 90 % ärmsten besitzen 20 % des Gesamtvermögens.
- <span id="page-14-0"></span>Streckenzug:  $(0,0)$  $(0,0)$  $(0,0)$ ,  $(u_1, v_1)$ , [.](#page-0-0)..,  $(u_n, v_n) = (1,1)$  mit

 $v_k$  = Anteil der k kleinsten MM-Träger an der MM-Summe =

 $\mathfrak{u}_\mathsf{k} =$  Anteil der  $\,$ k kleinsten an der Gesamtzahl der MM-Träger  $=$ k n

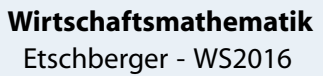

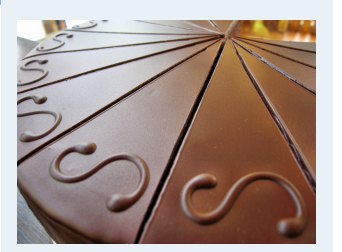

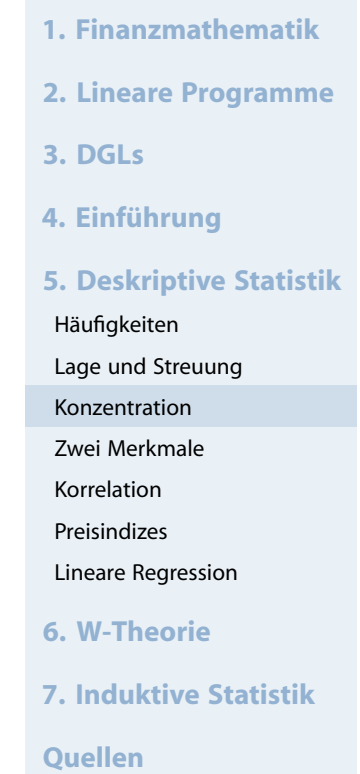

 $\sum$ k

 $x_i$ 

 $x_i$ 

 $i=1$ 

 $\sum$ n

 $i=1$ 

#### **Wirtschaftsmathematik** Etschberger - WS2016

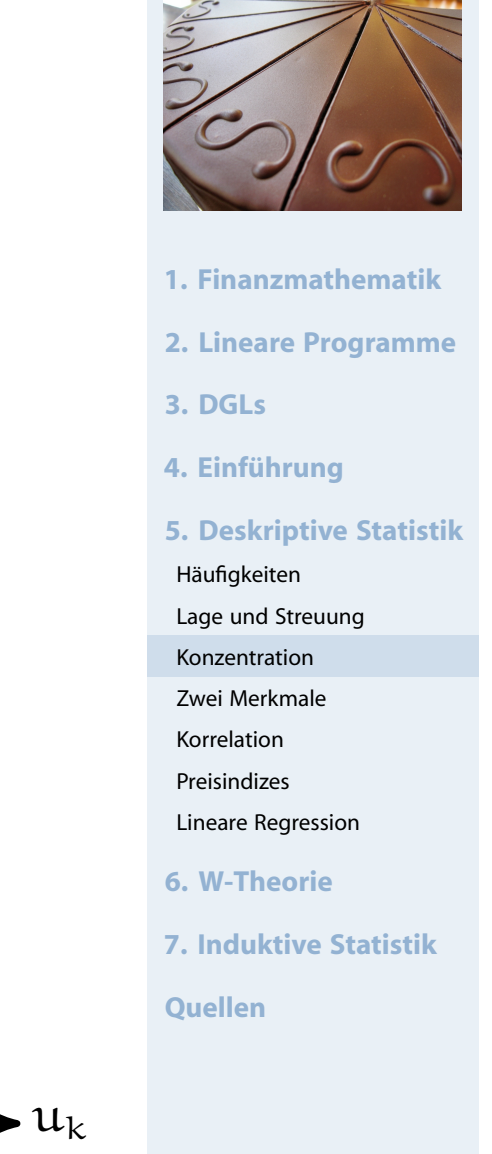

Markt mit fünf Unternehmen; Umsätze: 6, 3, 11, 2, 3 (Mio. €)  $\Rightarrow$  n = 5,  $\Sigma$ 5  $k=1$  $x_k = 25$ 

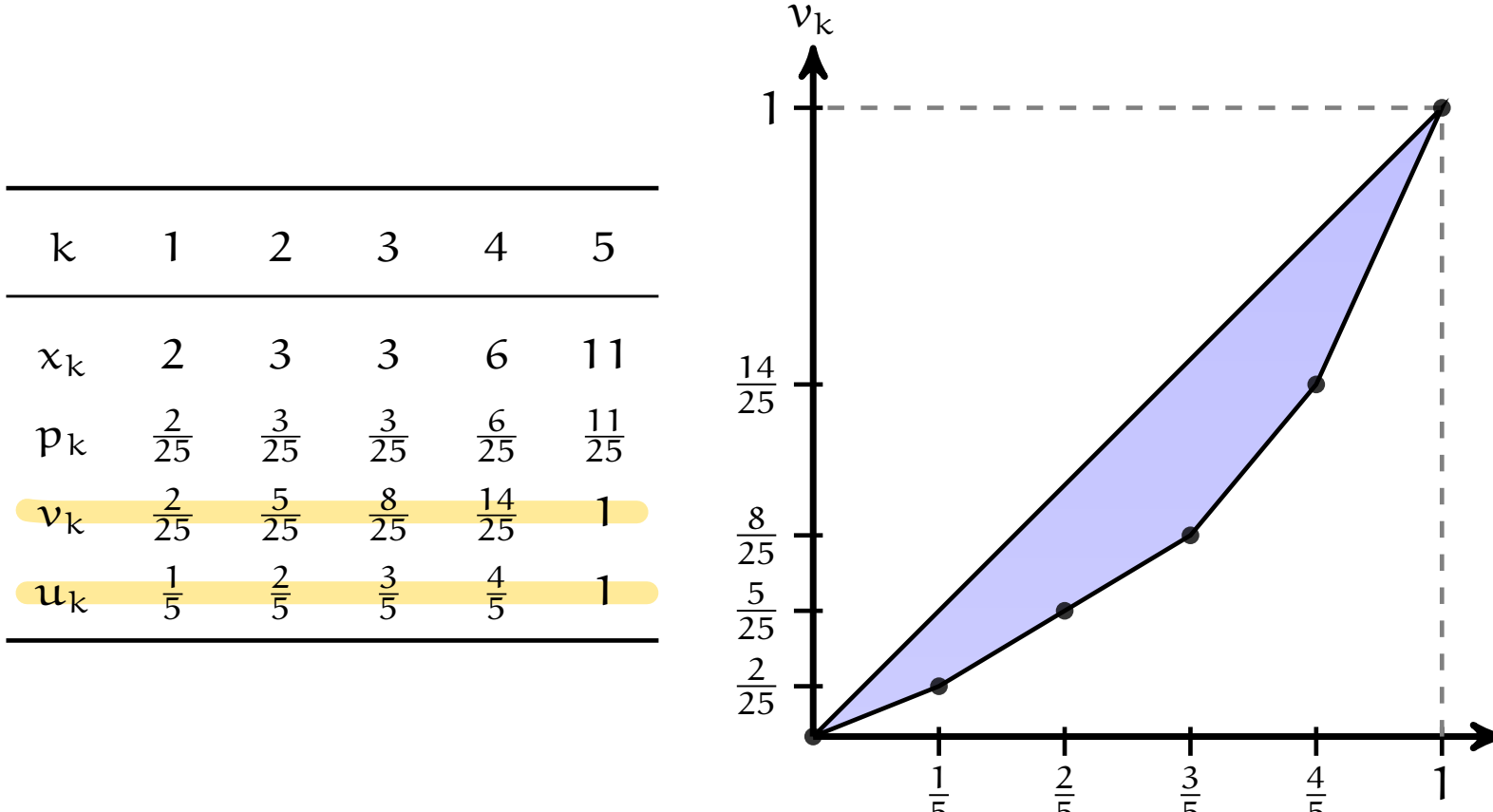

5

5

5

5

### Lorenzkurve

# **Knickstellen**:

- ► Bei i-tem Merkmalsträger  $\iff$   $x_{i+1} > x_i$
- Empirische Verteilungsfunktion liefert Knickstellen:

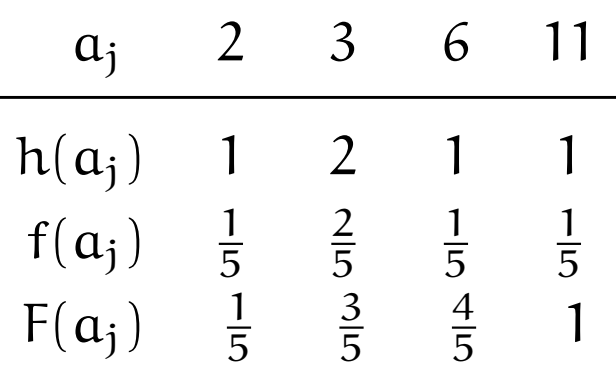

### **Vergleich von Lorenzkurven:**

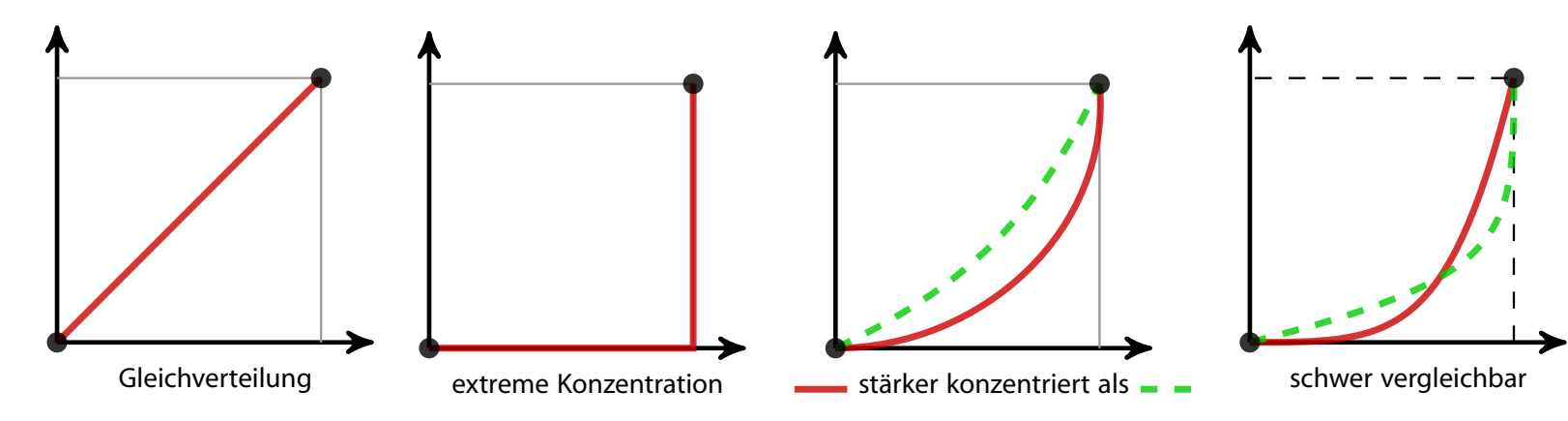

**Wirtschaftsmathematik** Etschberger - WS2016

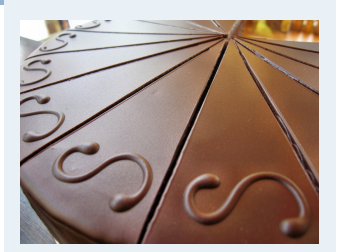

**1. Finanzmathematik 2. Lineare Programme 3. DGLs 4. Einführung 5. Deskriptive Statistik** Häufigkeiten Lage und Streuung Konzentration Zwei Merkmale Korrelation Preisindizes Lineare Regression **6. W-Theorie 7. Induktive Statistik Quellen**

### Lorenzkurve: Beispiel Bevölkerungsanteil gegen BSP

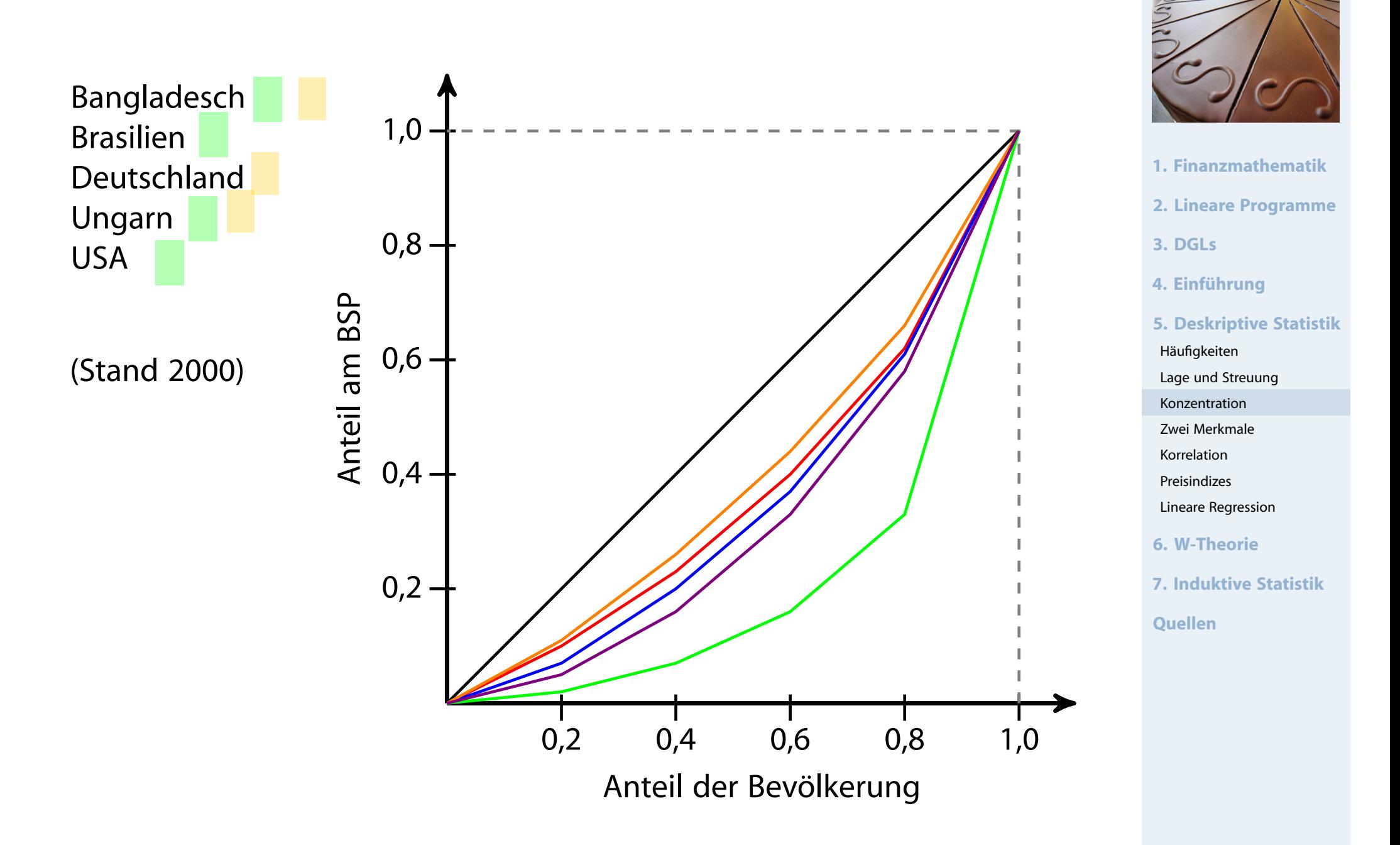

### Lorenzkurve: Beispiel Bevölkerungsanteil gegen BSP

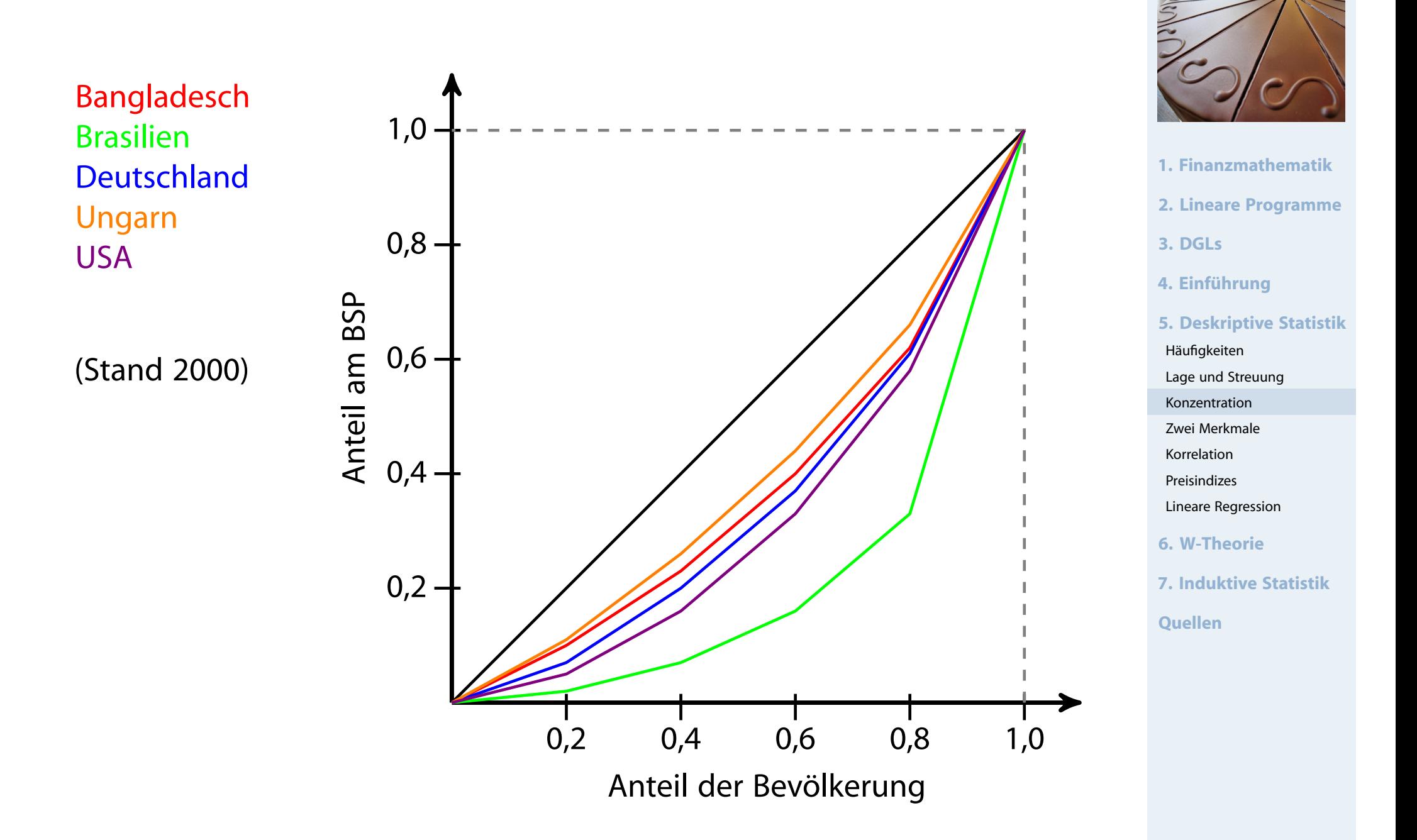

#### **Wirtschaftsmathematik** Etschberger - WS2016

- 
- **1. Finanzmathematik**
- **2. Lineare Programme**
- **3. DGLs**
- **4. Einführung**
- **5. Deskriptive Statistik**
- Häufigkeiten
- Lage und Streuung
- Konzentration
- Zwei Merkmale
- Korrelation
- Preisindizes
- Lineare Regression
- **6. W-Theorie**
- **7. Induktive Statistik**
- **Quellen**

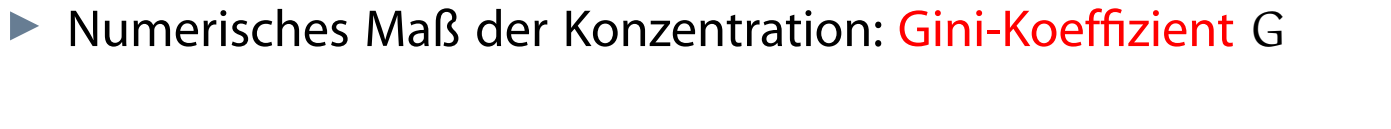

$$
G = \frac{\text{Fläche zwischen 45}^{\circ}\text{-Line und L}}{\text{Fläche unter 45}^{\circ}\text{-Line}} = \frac{1}{\sqrt{1.5} \cdot 2.5}
$$

Aus den Daten:

$$
G = \frac{2\sum\limits_{i=1}^{n}i x_i - (n+1)\sum\limits_{i=1}^{n}x_i}{n\sum\limits_{i=1}^{n}x_i} = \frac{2\sum\limits_{i=1}^{n}ip_i - (n+1)}{n} \quad \text{wobei} \quad p_i = \frac{x_i}{\sum\limits_{i=1}^{n}x_i}
$$

$$
\blacktriangleright \text{ Problem: } G_{\text{max}} = \frac{n-1}{n}
$$

➠ Normierter Gini-Koeffizie[nt:](#page-25-0)

$$
G_*=\frac{n}{n-1}\cdot G\in[0;1]
$$

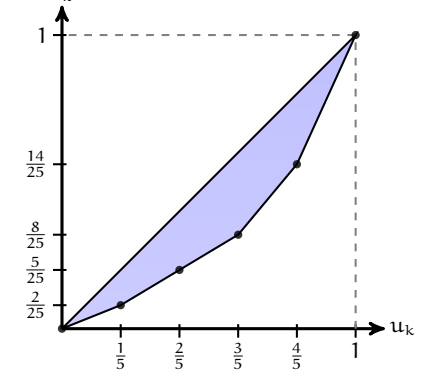

 $v<sub>\nu</sub>$ 

Beispiel : Corenz Kwre und Gini-hoeffizient

 $x_i$  : 0, 50, 200, 250

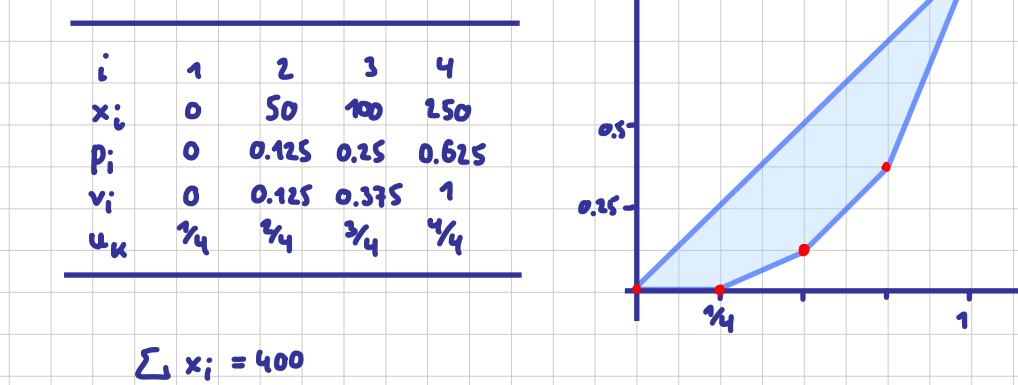

 $Gini: G = \lambda \cdot [2 \cdot Lip - (h+1)]$ 

 $= \frac{2}{4} \cdot [2 \cdot (1 \cdot 0 + 2 \cdot 0.125 + 3 \cdot 0.25 + 4 \cdot 0.625) - (4 + 1)]$ 

 $u_{\nu}$ 

=  $x_1$  [2 · (0.25 + 0.35 + 2.5) -5] = 0.5

 $4 \cdot P_1$   $2 \cdot P_2$ 

normiest:  $G^* = \frac{4}{3} \cdot 0.5 \approx 0.663$ 

# **Beispiel:**

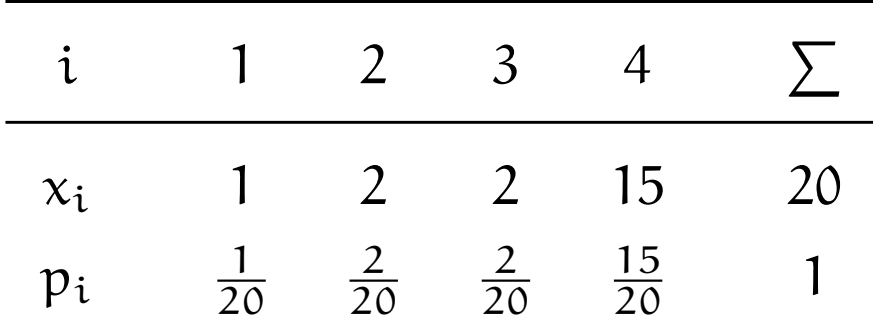

$$
G = \frac{2 \cdot (1 \cdot \frac{1}{20} + 2 \cdot \frac{2}{20} + 3 \cdot \frac{2}{20} + 4 \cdot \frac{15}{20}) - (4 + 1)}{4} = 0,525
$$

Mit  $G_{\text{max}} = \frac{4-1}{4}$  $\frac{-1}{4} = 0.75$  folgt

$$
G_* = \frac{4}{4-1} \cdot 0,525 = 0,7
$$

**Wirtschaftsmathematik** Etschberger - WS2016

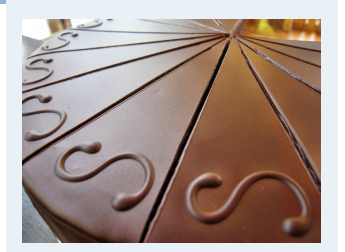

- **1. Finanzmathematik**
- **2. Lineare Programme**
- **3. DGLs**
- **4. Einführung**
- **5. Deskriptive Statistik**
- Häufigkeiten

Lage und Streuung

Konzentration

Zwei Merkmale

Korrelation

Preisindizes

Lineare Regression

- **6. W-Theorie**
- **7. Induktive Statistik**

**Quellen**

# Konzentrationsmaße: Beispiel

#### **Wirtschaftsmathematik** Etschberger - WS2016

### **Armutsbericht der Bundesregierung 2008**

- Verteilung der Bruttoeinkommen in Preisen von 2000
- aus unselbständiger Arbeit  $\blacktriangleright$ der Arbeitnehmer/-innen insgesamt

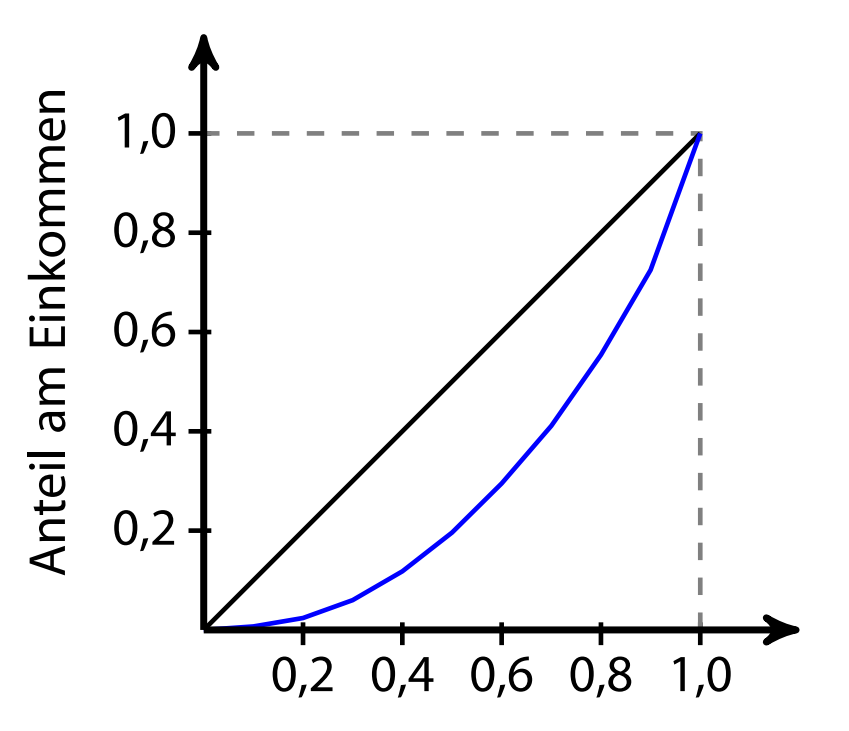

Anteil der Bevölkerung

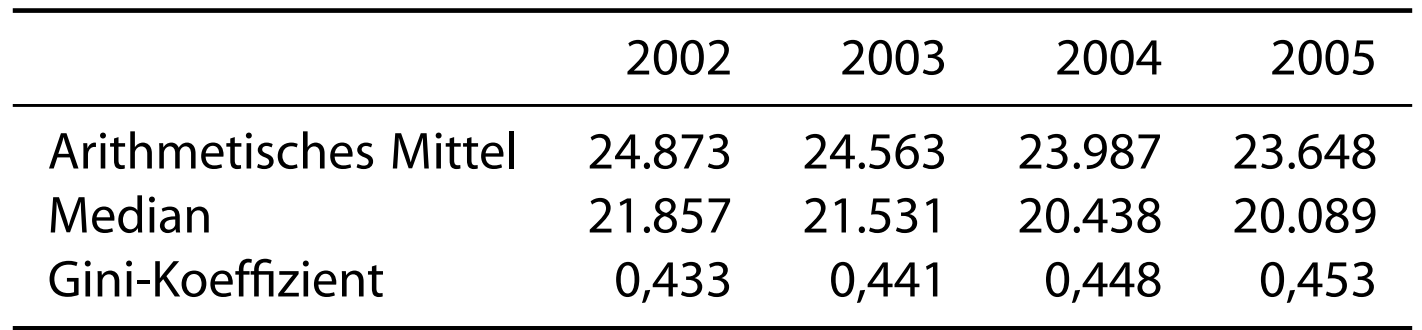

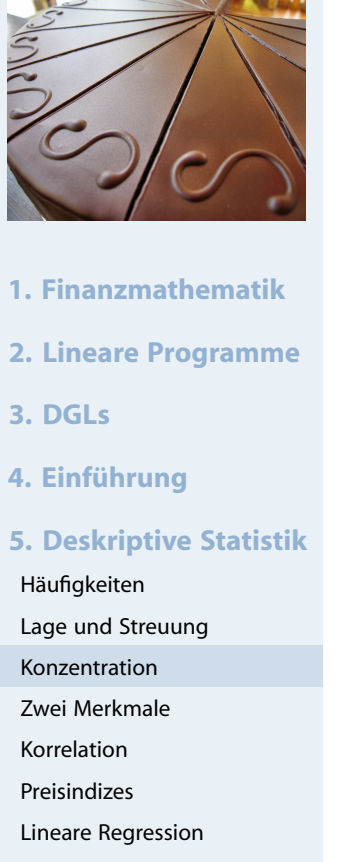

- **6. W-Theorie**
- **7. Induktive Statistik**

```
require(ineq) # inequality Paket
Lorenz = Lc(na.exclude(MyData$AusgSchuhe))
   plot(Lorenz, xlab="", ylab="", main="") # Standard plot
   plot(c(0,1), c(0,1), type="n", # bisschen netter)panel.first=grid(lwd=1.5, col=rgb(0,0,0,1/2)),
       xlab="", main="", ylab="")
   polygon(Lorenz$p, Lorenz$L, density=-1, col=rgb(0,0,1,1/4), lwd=2)
```
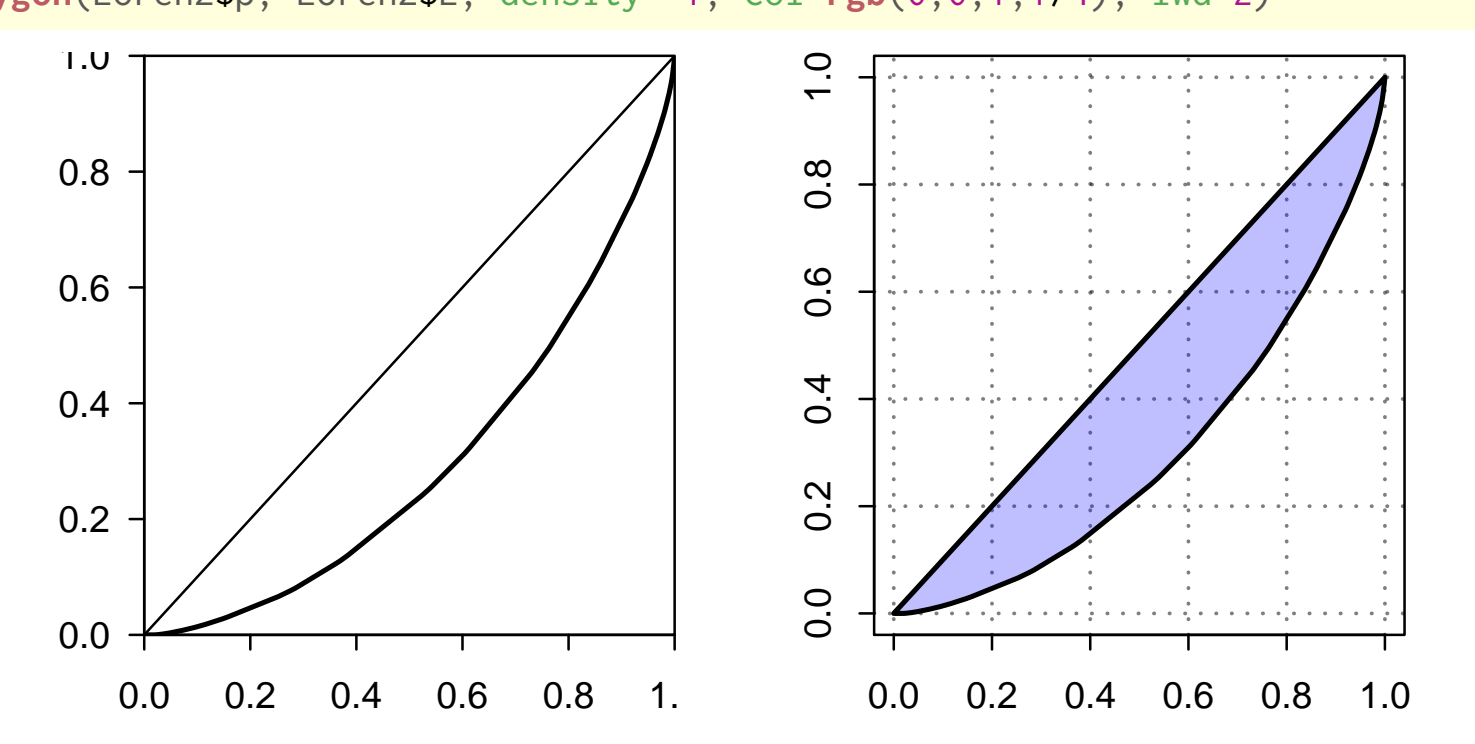

**1. Finanzmathematik 2. Lineare Programme 3. DGLs 4. Einführung 5. Deskriptive Statistik** Häufigkeiten Lage und Streuung Konzentration Zwei Merkmale Korrelation Preisindizes Lineare Regression **6. W-Theorie 7. Induktive Statistik Quellen**

**Wirtschaftsmathematik** Etschberger - WS2016

**Gini**(**na.exclude**(AusgSchuhe)) # Gini-Koeffizient ## [1] 0.4069336

### Weitere Konzentrationsmaße

Konzentrationskoeffizient:

$$
\mathsf{CR}_g = \text{Anteil, der auf die g größten entfällt} = \sum_{i=n-g+1}^{n} p_i = 1 - \nu_{n-g}
$$

 $\blacktriangleright$  Herfindahl-Index:

$$
H = \sum_{i=1}^{n} p_i^2 \qquad (\in [\tfrac{1}{n}; 1])
$$

$$
\text{Es gilt: } H = \frac{1}{n} \left( V^2 + 1 \right) \qquad \text{bzw.} \qquad V = \sqrt{n \cdot H - 1}
$$

Exponentialindex:

$$
E = \prod_{i=1}^{n} p_i^{p_i} \qquad \left(\in [\frac{1}{n}; 1]\right) \qquad \text{wobei} \qquad 0^0 = 1
$$

Im Beispiel mit  $x = (1, 2, 2, 15)$ :

$$
CR_2 = \frac{17}{20} = 0,85
$$
  
H =  $\left(\frac{1}{20}\right)^2 + \dots + \left(\frac{15}{20}\right)^2 = 0,59$   
E =  $\left(\frac{1}{20}\right)^{\frac{1}{20}} \dots \left(\frac{15}{20}\right)^{\frac{15}{20}} = 0,44$ 

#### **Wirtschaftsmathematik** Etschberger - WS2016

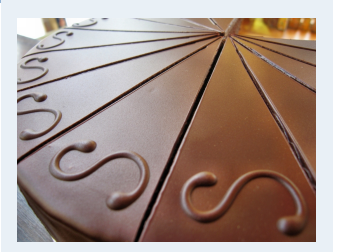

- **1. Finanzmathematik**
- **2. Lineare Programme**
- **3. DGLs**
- **4. Einführung**
- **5. Deskriptive Statistik**
- Häufigkeiten
- Lage und Streuung
- Konzentration
- Zwei Merkmale
- Korrelation
- Preisindizes
- Lineare Regression
- **6. W-Theorie**
- **7. Induktive Statistik**

**Quellen**

### **Zweidimensionale Urliste**

Urliste vom Umfang n zu **zwei** Merkmalen X und Y:

 $(x_1, y_1), (x_2, y_2), \ldots, (x_n, y_n)$ 

### Kontingenztabelle:

<span id="page-25-0"></span>Sinnvoll bei wenigen Ausprägungen bzw. bei klassierten Daten.

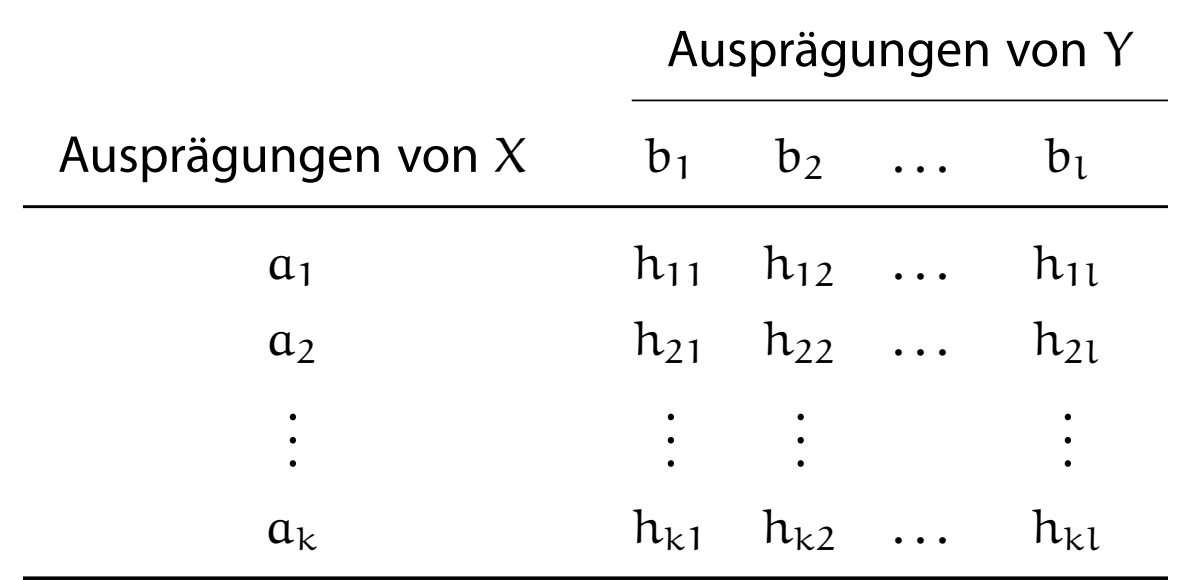

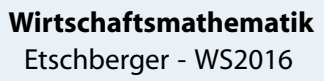

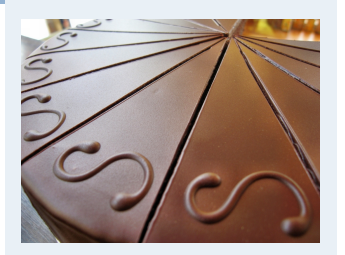

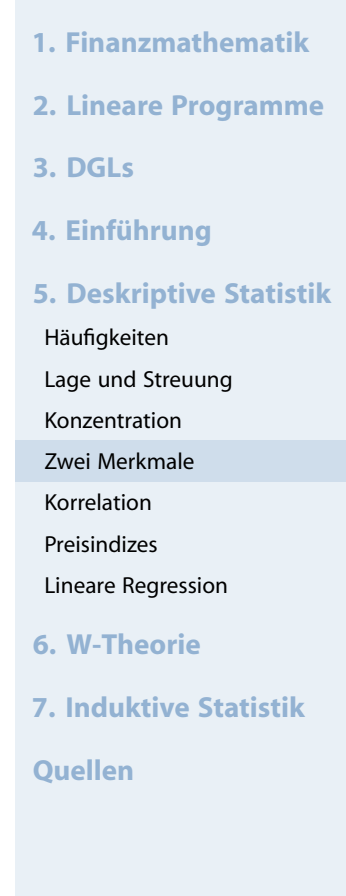

# Unterscheide:

**Gemeinsame Häufigkeiten:**

$$
h_{ij} = h(\boldsymbol{a}_i, \boldsymbol{b}_j)
$$

**Randhäufigkeiten:**

$$
h_{i\cdot}=\sum_{j=1}^l h_{ij} \qquad \text{und} \qquad h_{\cdot j}=\sum_{i=1}^k h_{ij}
$$

**Bedingte (relative) Häufigkeiten:**

$$
f_1(a_i | b_j) = \frac{h_{ij}}{h_{\cdot j}} \qquad \text{und} \qquad f_2(b_j | a_i) = \frac{h_{ij}}{h_{i\cdot}}
$$

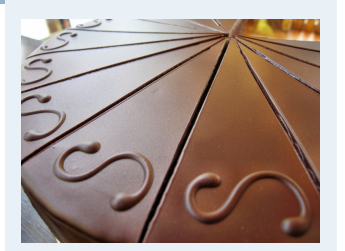

- **1. Finanzmathematik 2. Lineare Programme**
- **3. DGLs**
- **4. Einführung**
- **5. Deskriptive Statistik**
- Häufigkeiten
- Lage und Streuung
- Konzentration
- Zwei Merkmale
- Korrelation
- Preisindizes
- Lineare Regression
- **6. W-Theorie**
- **7. Induktive Statistik**
- **Quellen**

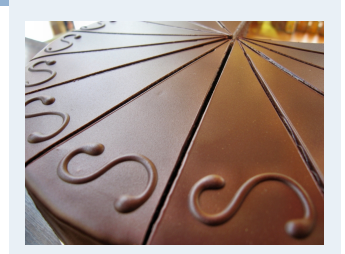

**Beispiel:** 400 unfallbeteiligte Autoinsassen:

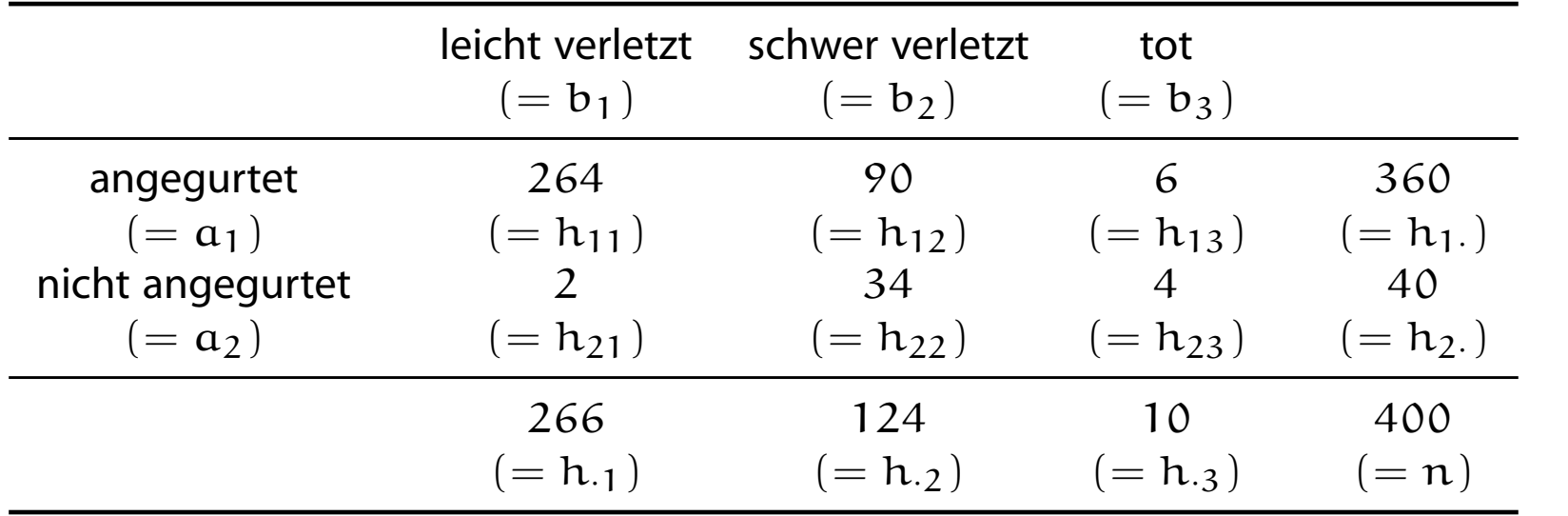

 $f_2(b_3 | a_2) = \frac{4}{40} = 0,1$ (10 % der nicht angegurteten starben.)  $f_1(a_2 | b_3) = \frac{4}{10} = 0,4$ (40 [%](#page-14-0)[der](#page-14-0) [To](#page-14-0)desopfer waren nicht angegurtet.)

**1. Finanzmathematik 2. Lineare Programme 3. DGLs 4. Einführung 5. Deskriptive Statistik** Häufigkeiten Lage und Streuung Konzentration Zwei Merkmale Korrelation Preisindizes Lineare Regression **6. W-Theorie 7. Induktive Statistik**

**Quellen**

#### **Wirtschaftsmathematik** Etschberger - WS2016

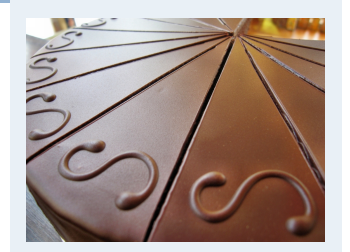

- **1. Finanzmathematik**
- **2. Lineare Programme**
- **3. DGLs**
- **4. Einführung**
- **5. Deskriptive Statistik**
- Häufigkeiten
- Lage und Streuung
- Konzentration
- Zwei Merkmale
- Korrelation
- Preisindizes
- Lineare Regression
- **6. W-Theorie**
- **7. Induktive Statistik**
- **Quellen**

### **Beispiel:**

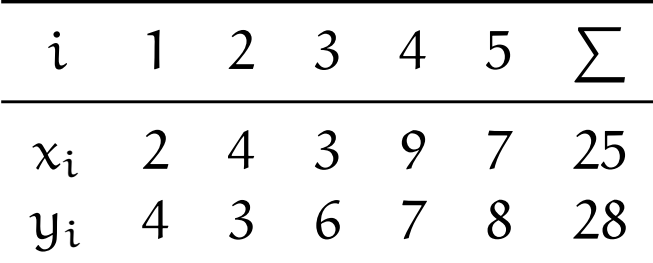

$$
\Rightarrow \bar{x} = \frac{25}{5} = 5
$$

$$
\bar{y} = \frac{28}{5} = 5,6
$$

#### **Wirtschaftsmathematik** Etschberger - WS2016

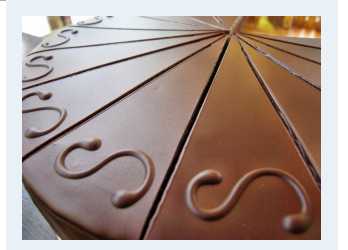

**1. Finanzmathematik 2. Lineare Programme 3. DGLs 4. Einführung 5. Deskriptive Statistik** Häufigkeiten Lage und Streuung Konzentration Zwei Merkmale Korrelation Preisindizes Lineare Regression **6. W-Theorie 7. Induktive Statistik Quellen**

**Streuungsdiagramm** sinnvoll bei vielen verschiedenen Ausprägungen (z.B. stetige Merkmale) **INDEXT Alle**  $(x_i, y_i)$  sowie  $(\bar{x}, \bar{y})$  in Koordinatensystem eintragen.

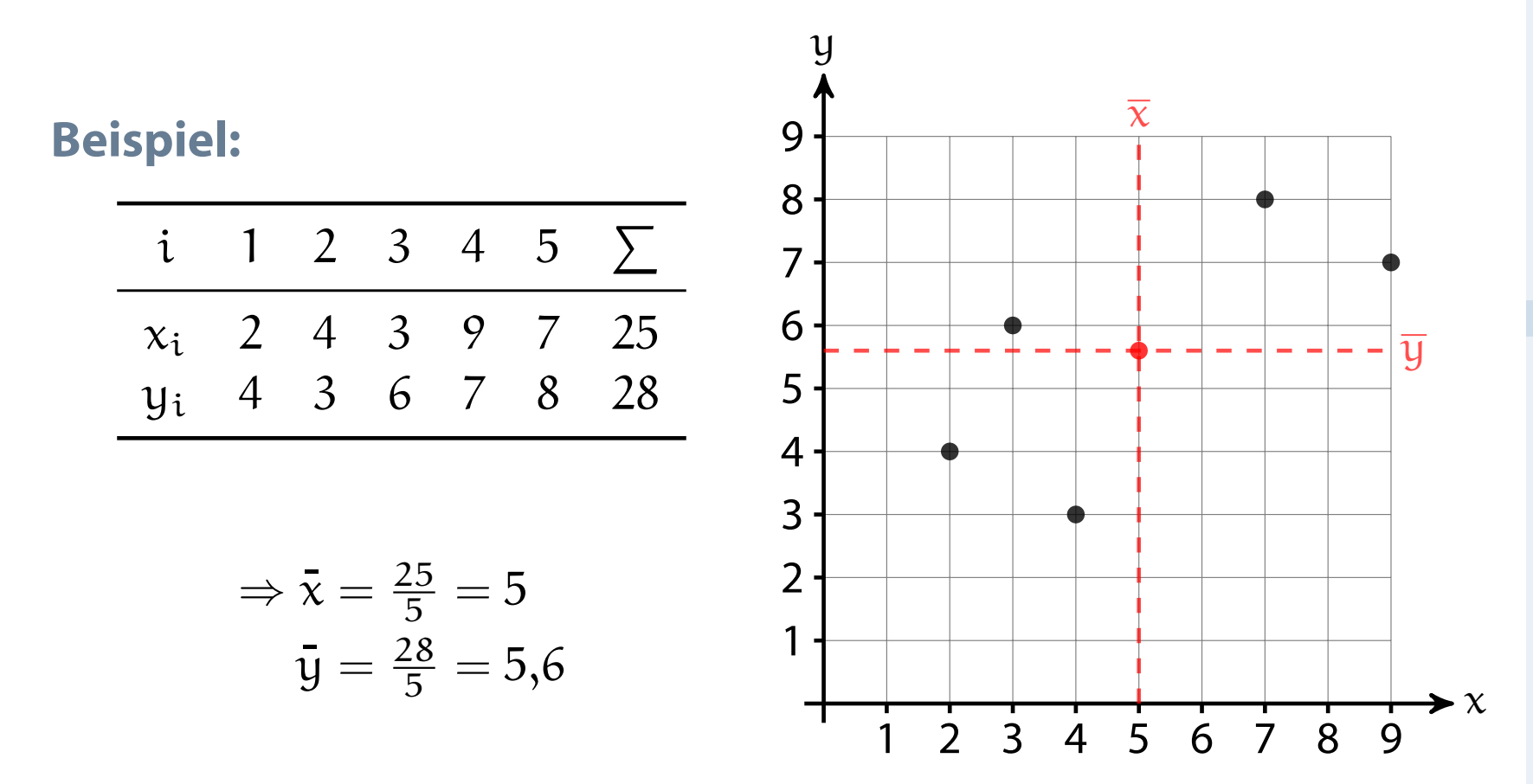

### Beispiel Streuungsdiagramm

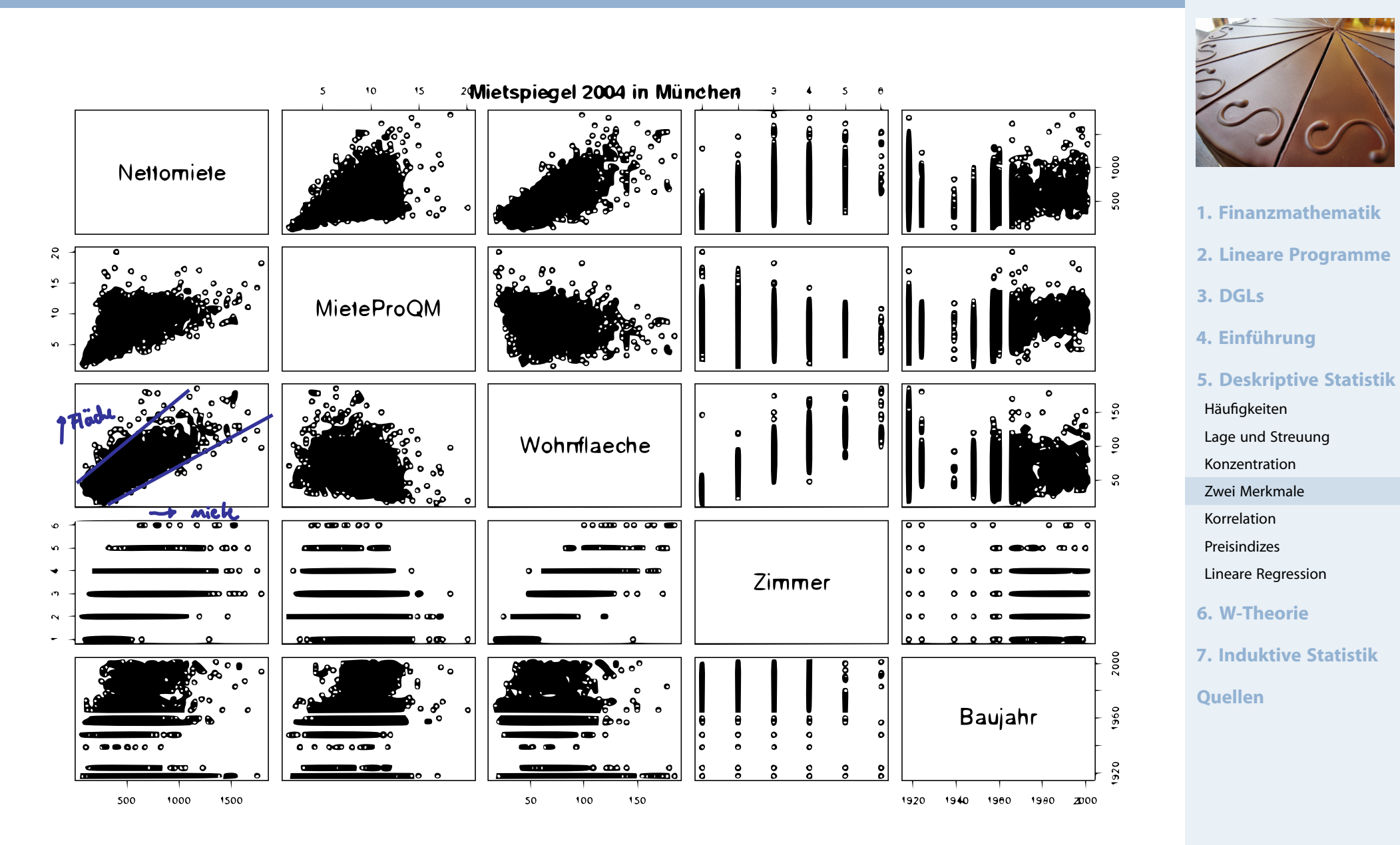

### Beispiel Streuungsdiagramm

```
if (!require("RColorBrewer")) {
install.packages("RColorBrewer")
library(RColorBrewer)
}
```

```
mieten <- read.table('http://goo.gl/jhpJW4', header=TRUE, sep='\t',
                     check.names=TRUE, fill=TRUE, na.strings=c('',''))
x <- cbind(Nettomieten=mieten$nm, Wohnflaeche=mieten$wfl)
```

```
library("geneplotter") ## from BioConductor
smoothScatter(x, nrpoints=Inf,
              colramp=colorRampPalette(brewer.pal(9,"YlOrRd")),
```
bandwidth=**c**(30,3))

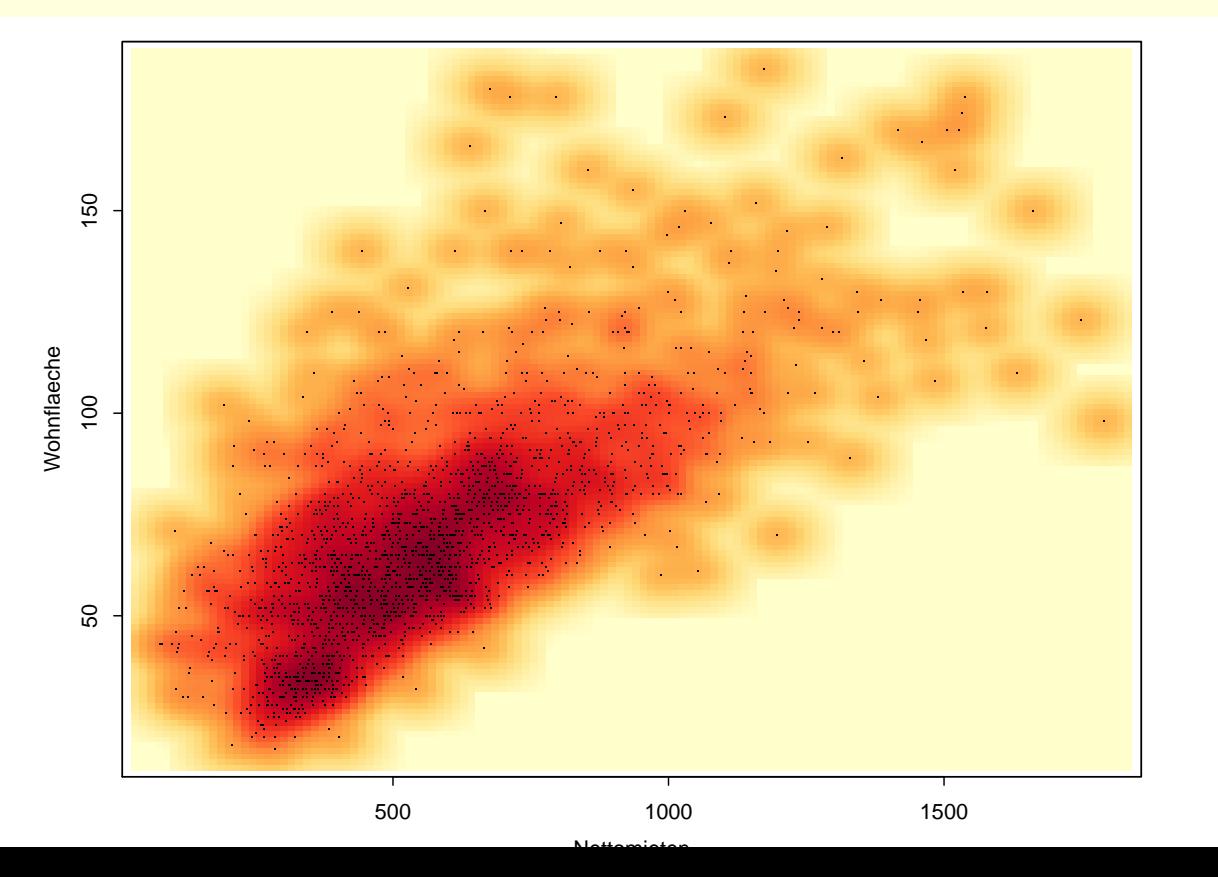

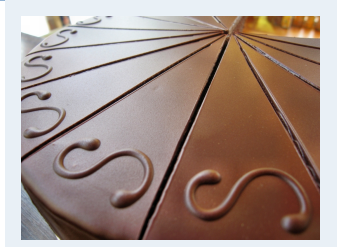

- **1. Finanzmathematik**
- **2. Lineare Programme**
- **3. DGLs**
- **4. Einführung**
- **5. Deskriptive Statistik**
	- Häufigkeiten
	- Lage und Streuung
	- Konzentration
	- Zwei Merkmale
- Korrelation
- Preisindizes
- Lineare Regression
- **6. W-Theorie**
- **7. Induktive Statistik**
- **Quellen**

x = **cbind**("Alter des Vaters"=AlterV, "Alter der Mutter"=AlterM) **require**("geneplotter") ## from BioConductor **smoothScatter**(x, colramp=**colorRampPalette**(**brewer.pal**(9,"YlOrRd")) )

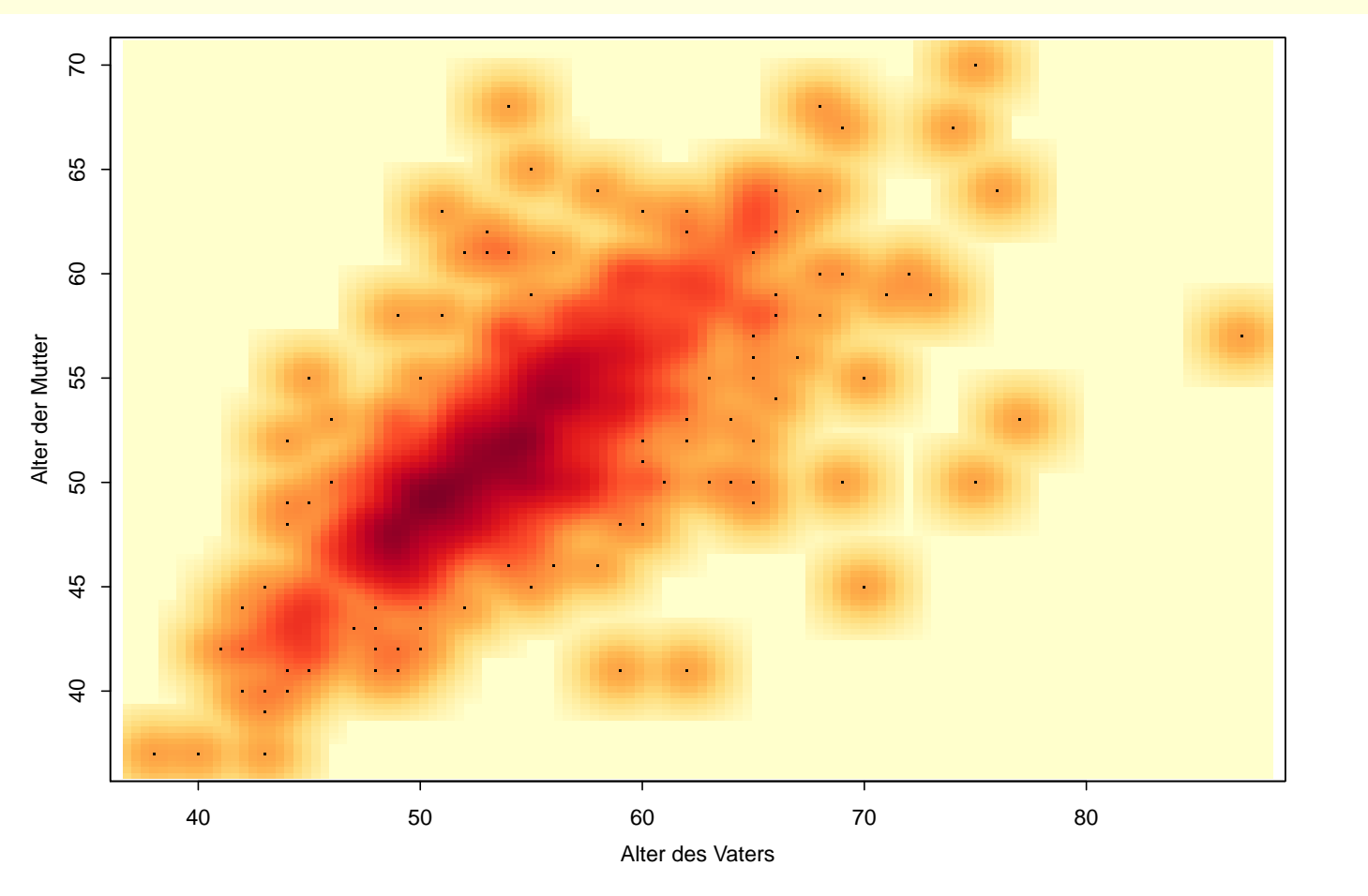

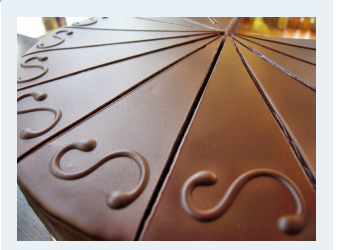

- **1. Finanzmathematik**
- **2. Lineare Programme**
- **3. DGLs**
- **4. Einführung**
- **5. Deskriptive Statistik**
- Häufigkeiten
- Lage und Streuung
- Konzentration
- Zwei Merkmale
- Korrelation
- Preisindizes
- Lineare Regression
- **6. W-Theorie**
- **7. Induktive Statistik**
- **Quellen**

#### **require**(GGally) **ggpairs**(MyData[, **c**("Alter", "AlterV", "AlterM", "Geschlecht")], upper = **list**(continuous = "density", combo = "box"), color='Geschlecht', alpha=0.5)

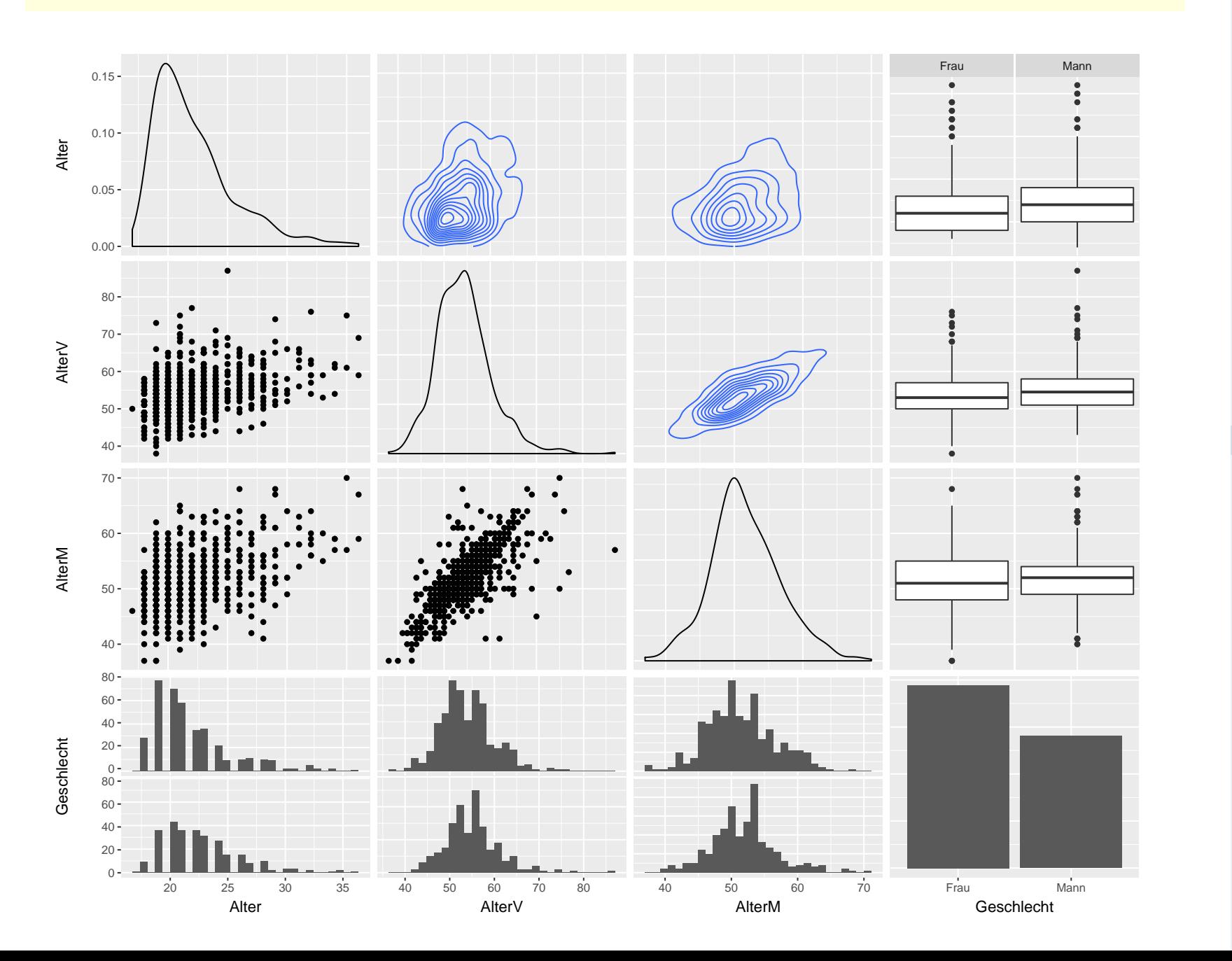

#### **Wirtschaftsmathematik**

Etschberger - WS2016

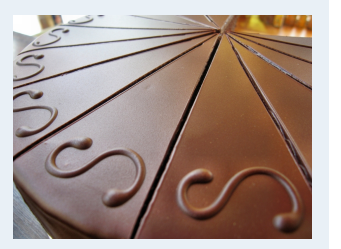

**1. Finanzmathematik 2. Lineare Programme 3. DGLs 4. Einführung 5. Deskriptive Statistik** Häufigkeiten Lage und Streuung Konzentration Zwei Merkmale Korrelation Preisindizes Lineare Regression **6. W-Theorie 7. Induktive Statistik Quellen**

### **require**(aplpack) **bagplot(jitter(AlterV), jitter(AlterM),** xlab="Alter des Vaters", ylab="Alter der Mutter

## [1] "Warning: NA elements have been exchanged by median values!!"

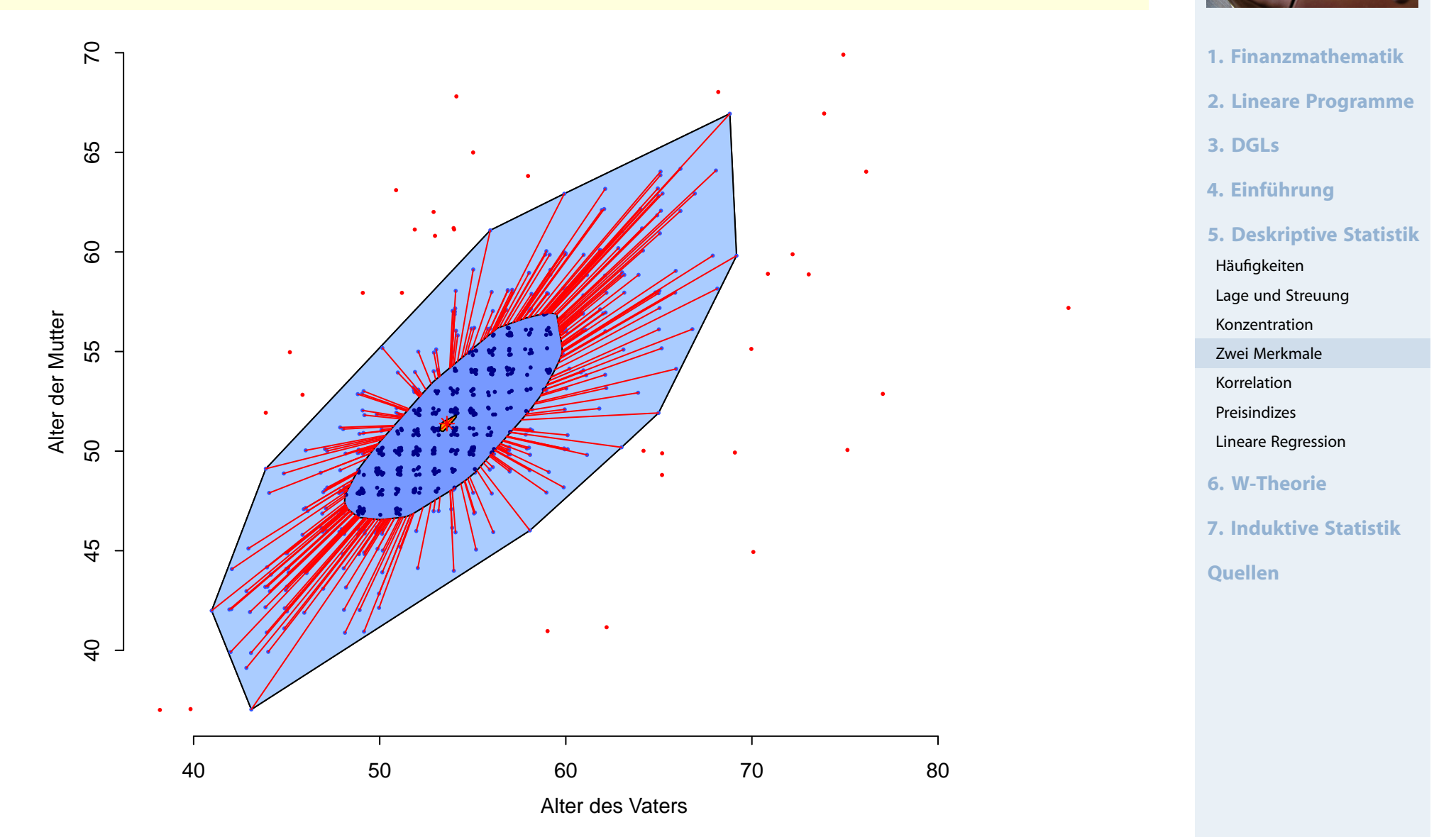

## Bubbleplot: 3 metrische Variablen

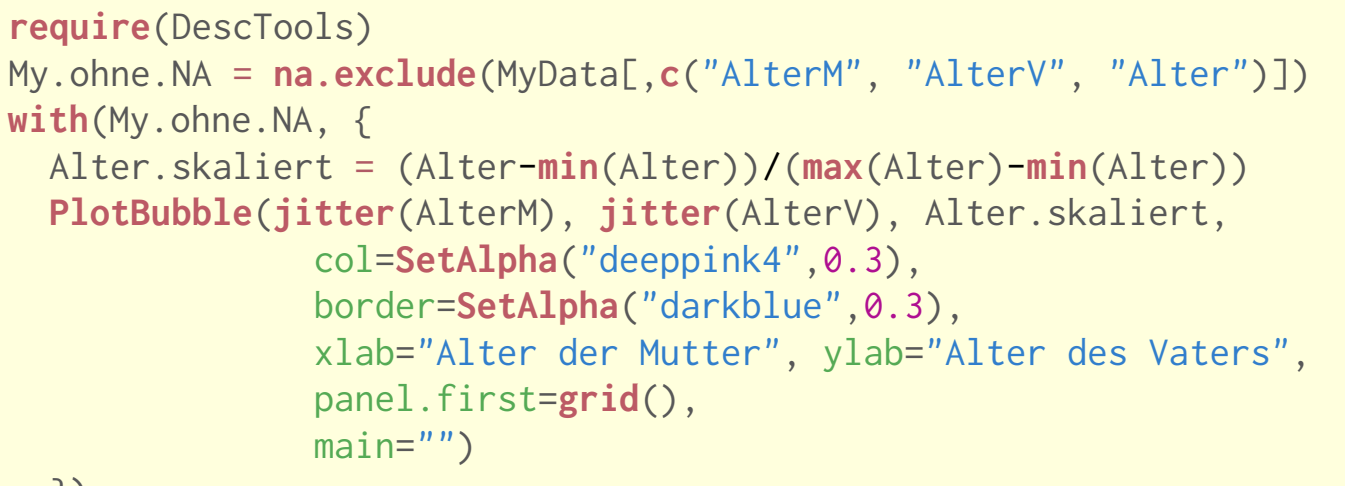

})

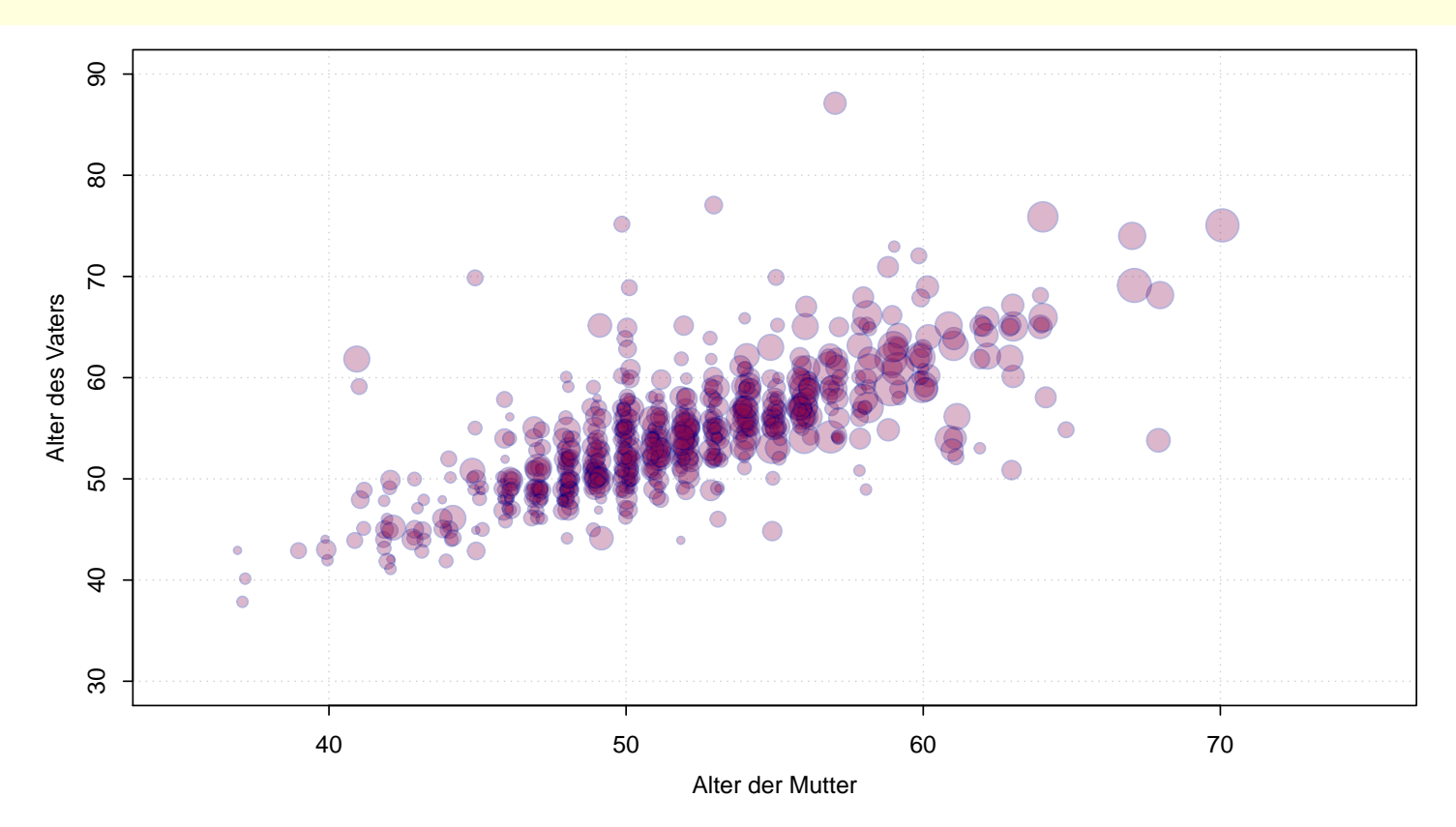

#### Größe der Blasen: Alter zwischen 0 (Jüngster) und 1 (Ältester)

#### **Wirtschaftsmathematik** Etschberger - WS2016

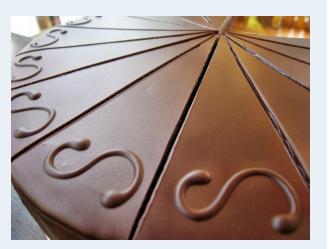

**1. Finanzmathematik 2. Lineare Programme 3. DGLs 4. Einführung 5. Deskriptive Statistik** Häufigkeiten Lage und Streuung Konzentration Zwei Merkmale Korrelation Preisindizes Lineare Regression **6. W-Theorie 7. Induktive Statistik Quellen**

**require**(DescTools) **with**(MyData, { **PlotCirc**(**table**(Studiengang, Geschlecht), acol=**c**("dodgerblue","seagreen2","limegreen","olivedrab2","goldenrod2","tomato2"), rcol=**SetAlpha**(**c**("red","orange","olivedrab1"), 0.5) )})

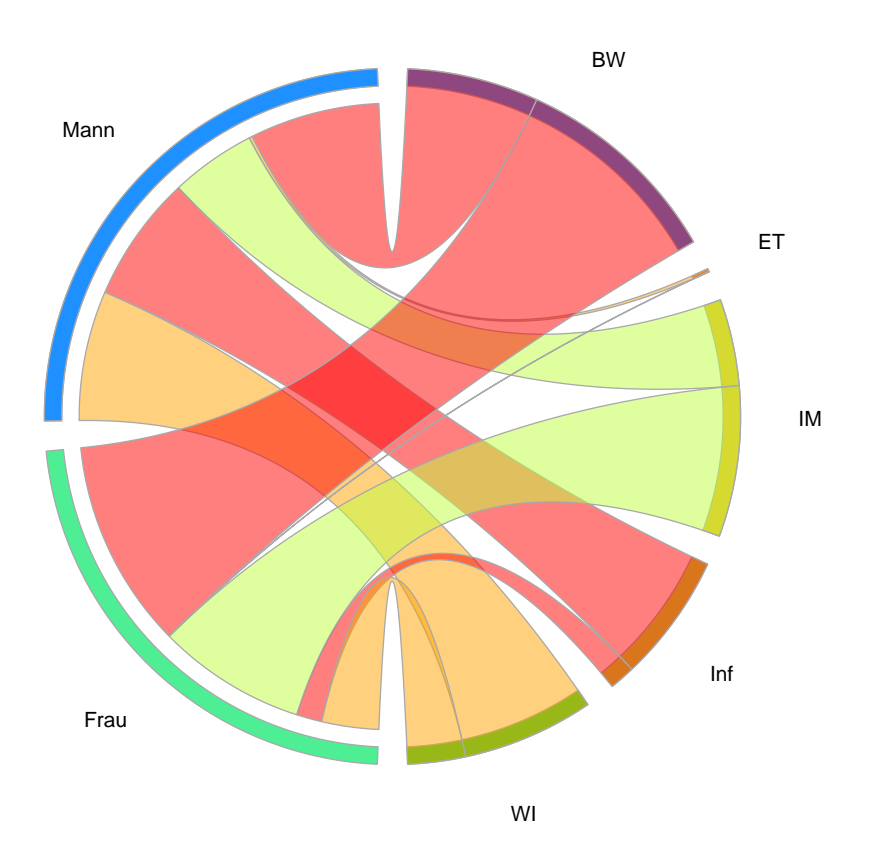

#### **Wirtschaftsmathematik** Etschberger - WS2016

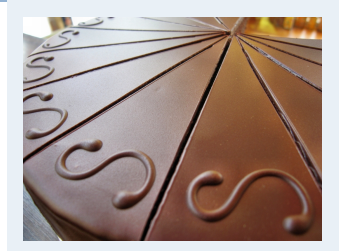

**1. Finanzmathematik 2. Lineare Programme 3. DGLs 4. Einführung 5. Deskriptive Statistik** Häufigkeiten Lage und Streuung Konzentration Zwei Merkmale Korrelation Preisindizes Lineare Regression **6. W-Theorie 7. Induktive Statistik Quellen**

#### Gute Idee: Noch Experimentell